彰化縣溪州鄉南州國民小學 110 學年度第 一 學期

五 年級彈性學習節數安排計畫

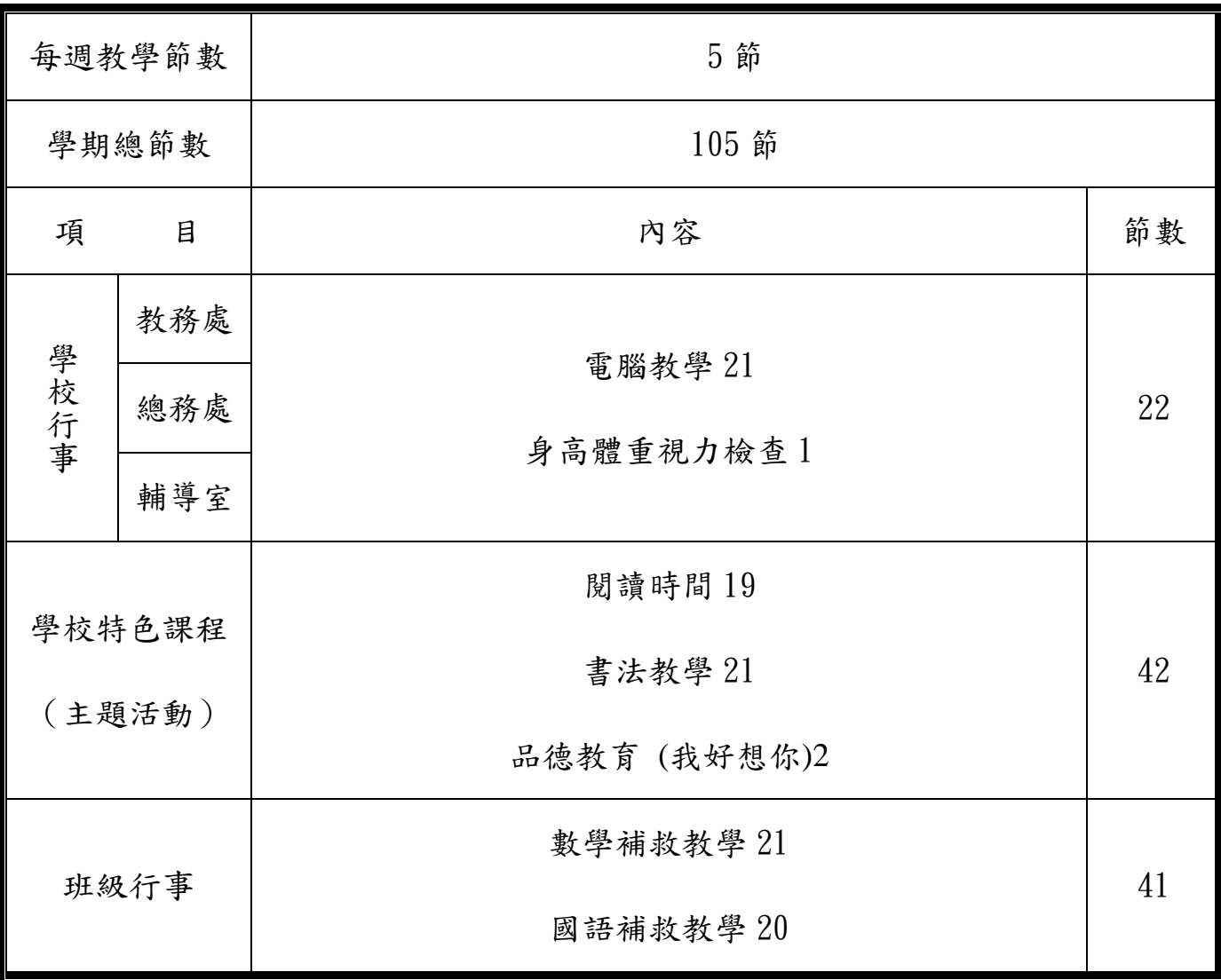

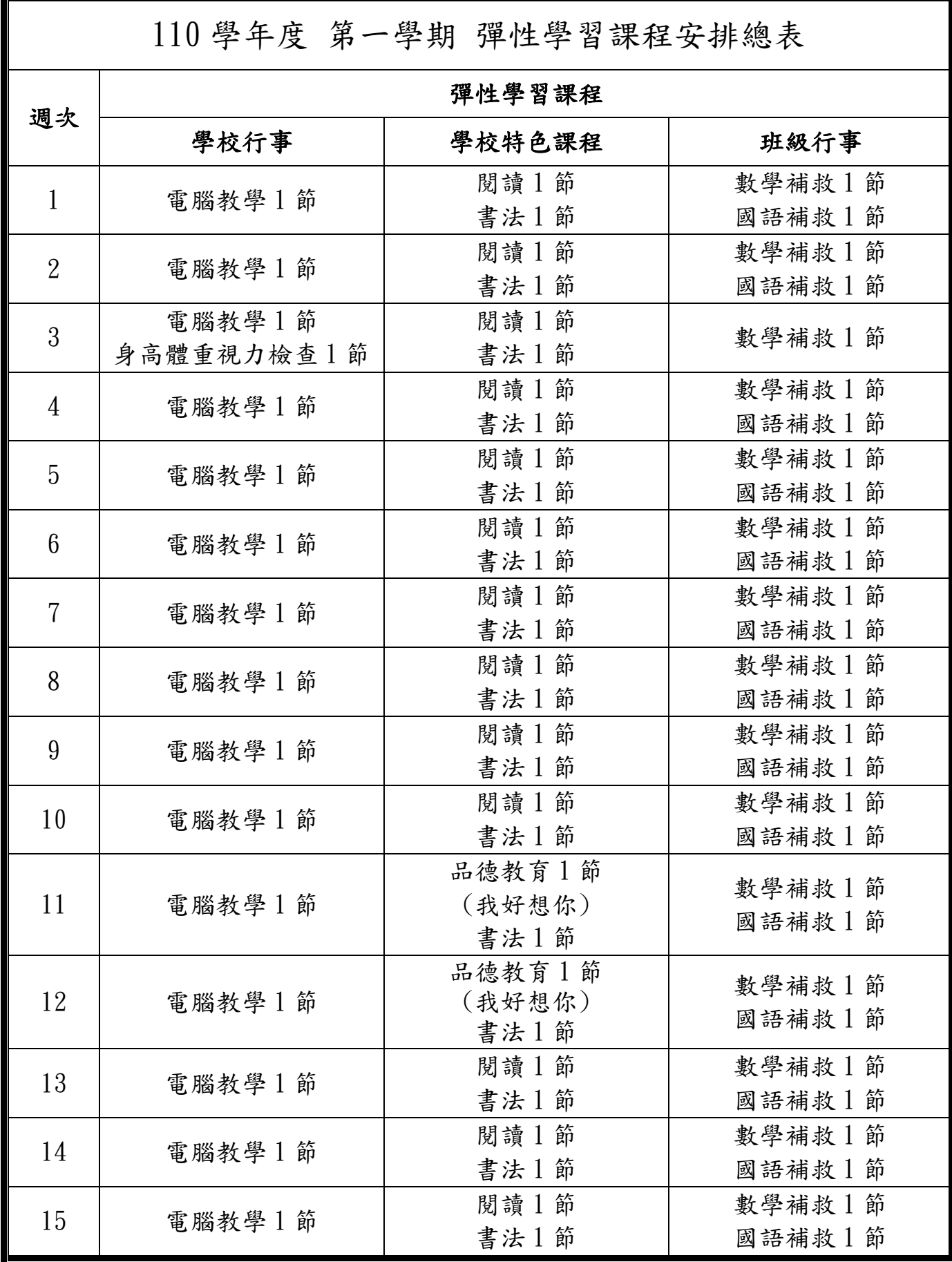

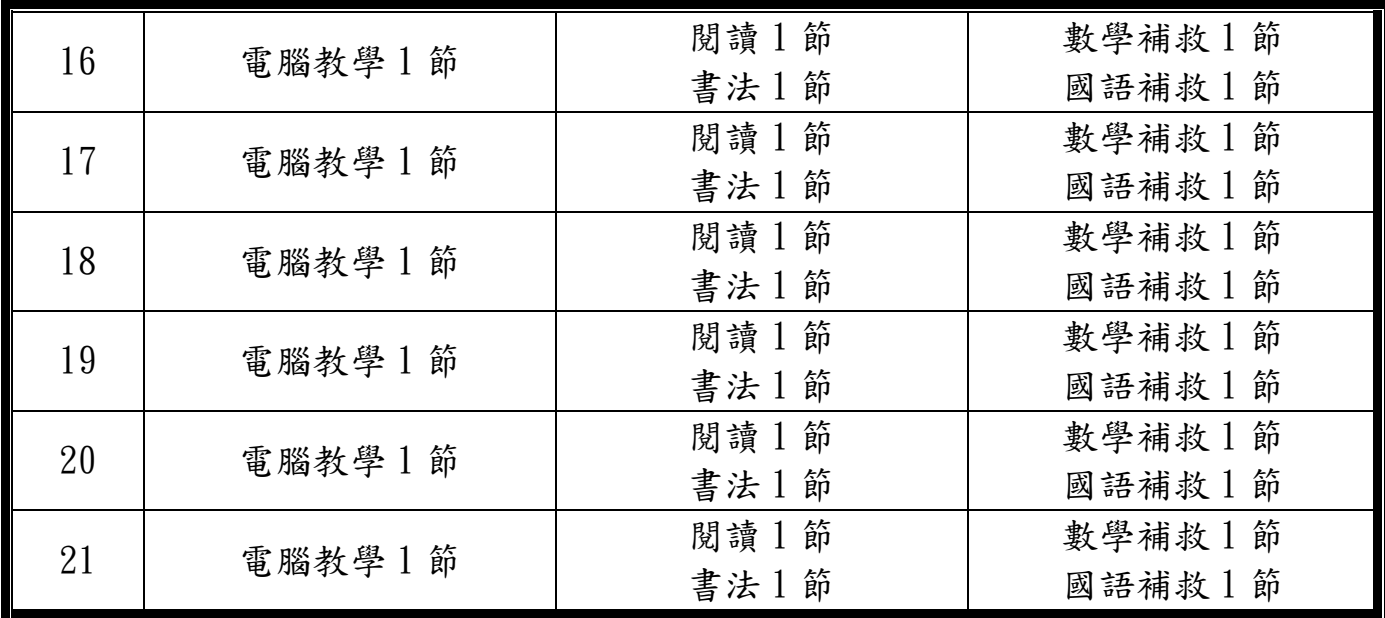

彰化縣溪州鄉南州國民小學 110 學年度第 二 學期

# 五 年級彈性學習節數安排計畫

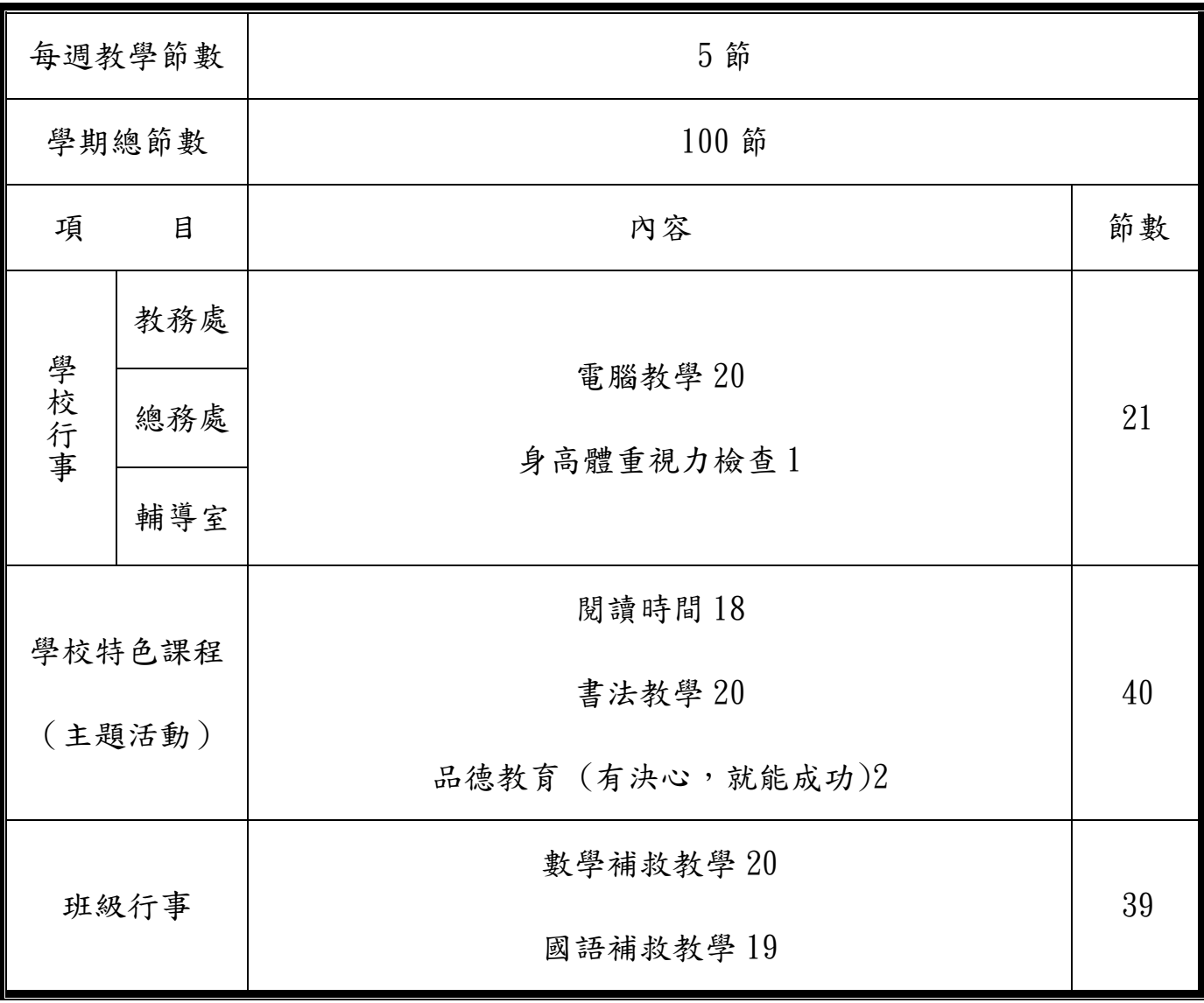

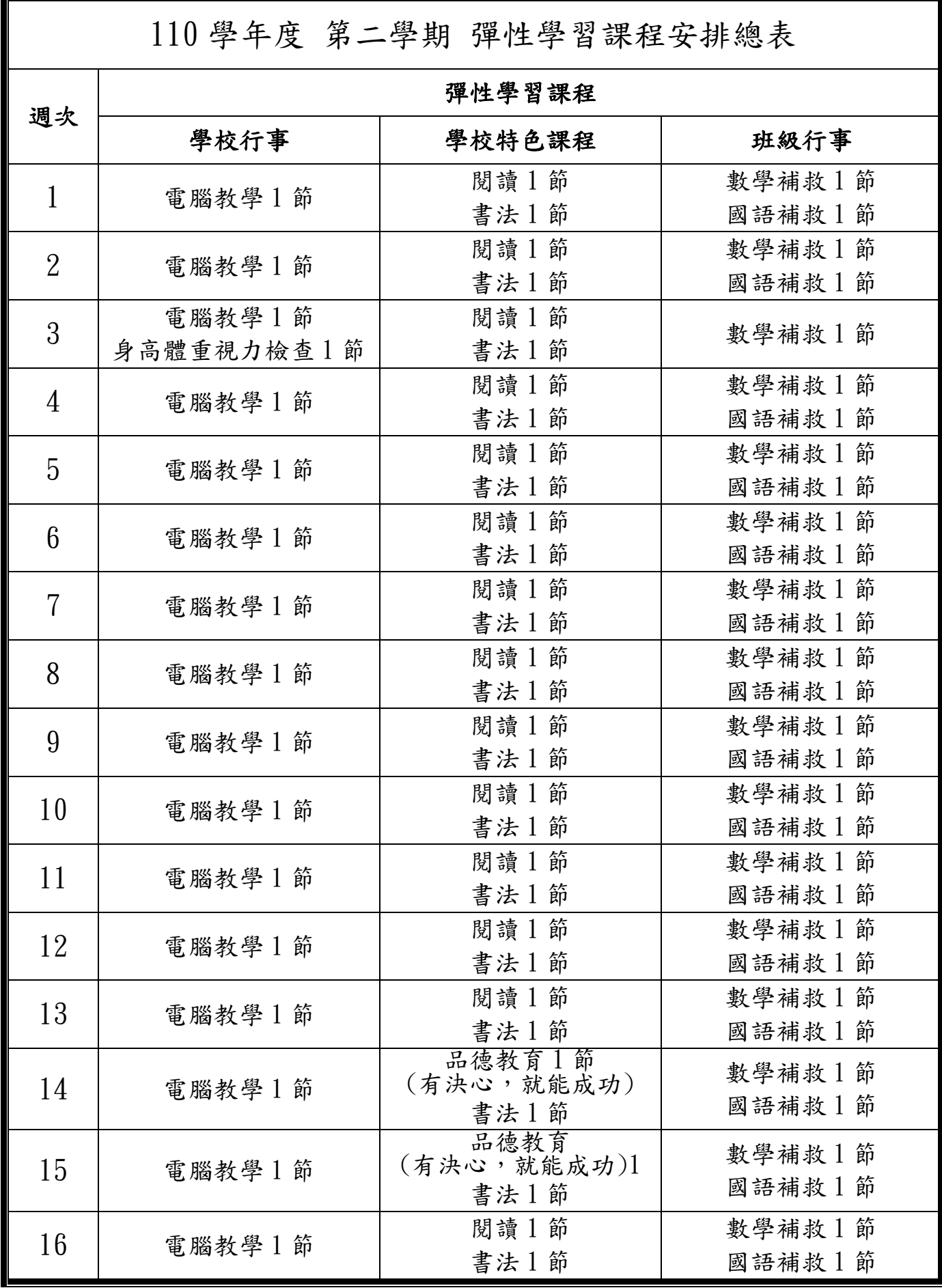

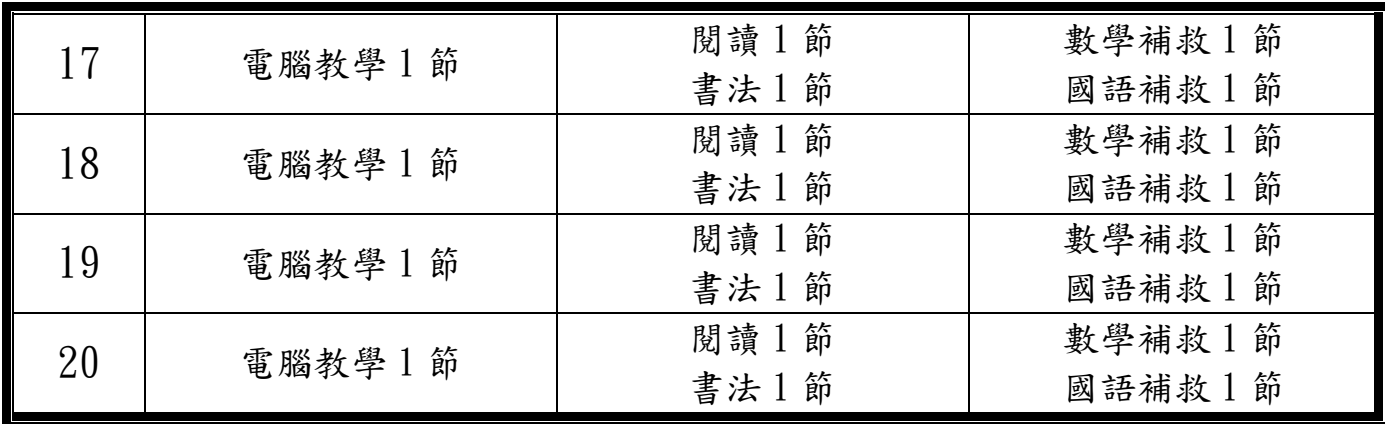

### 活動名稱 》我好想你(品德教育)

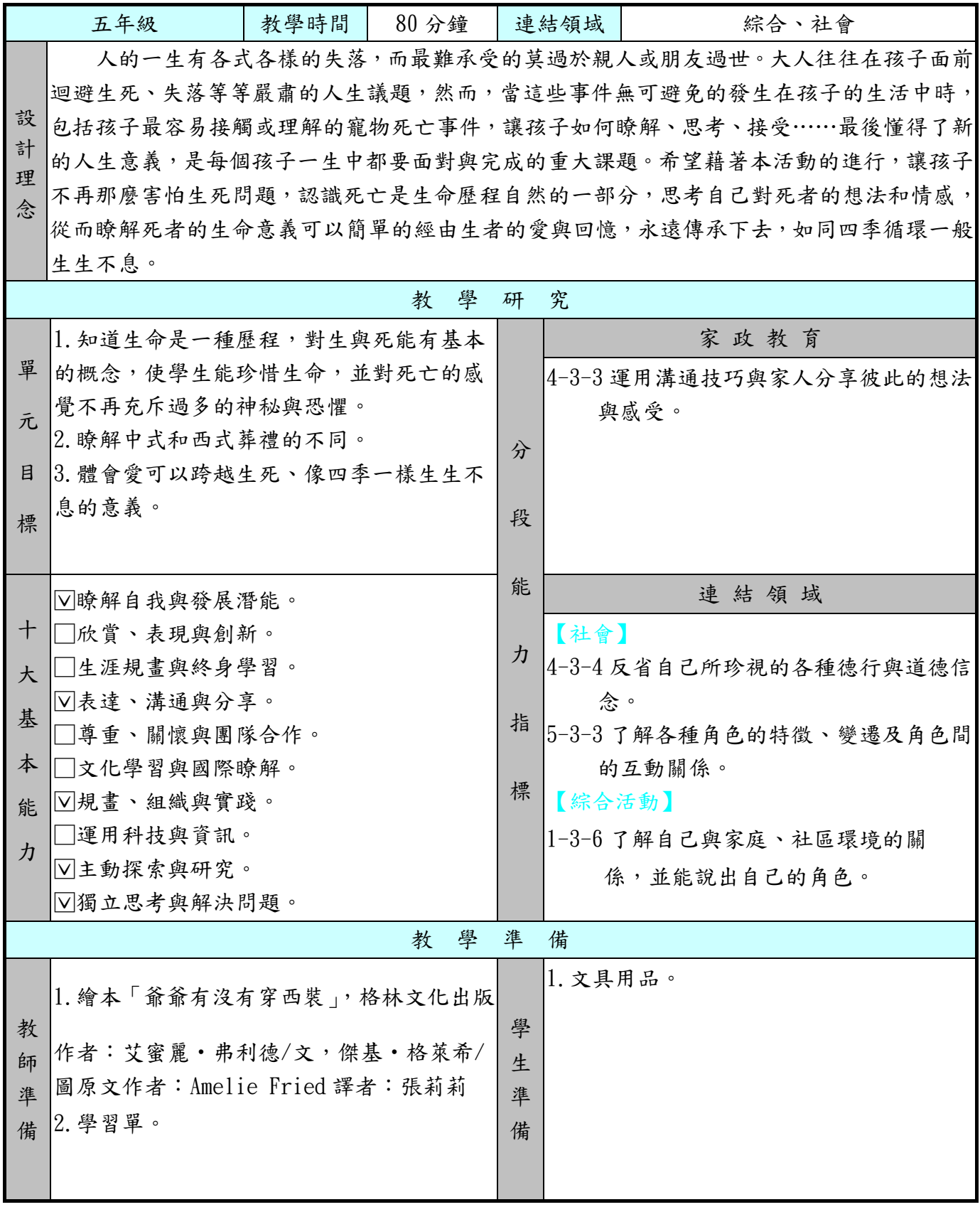

ه

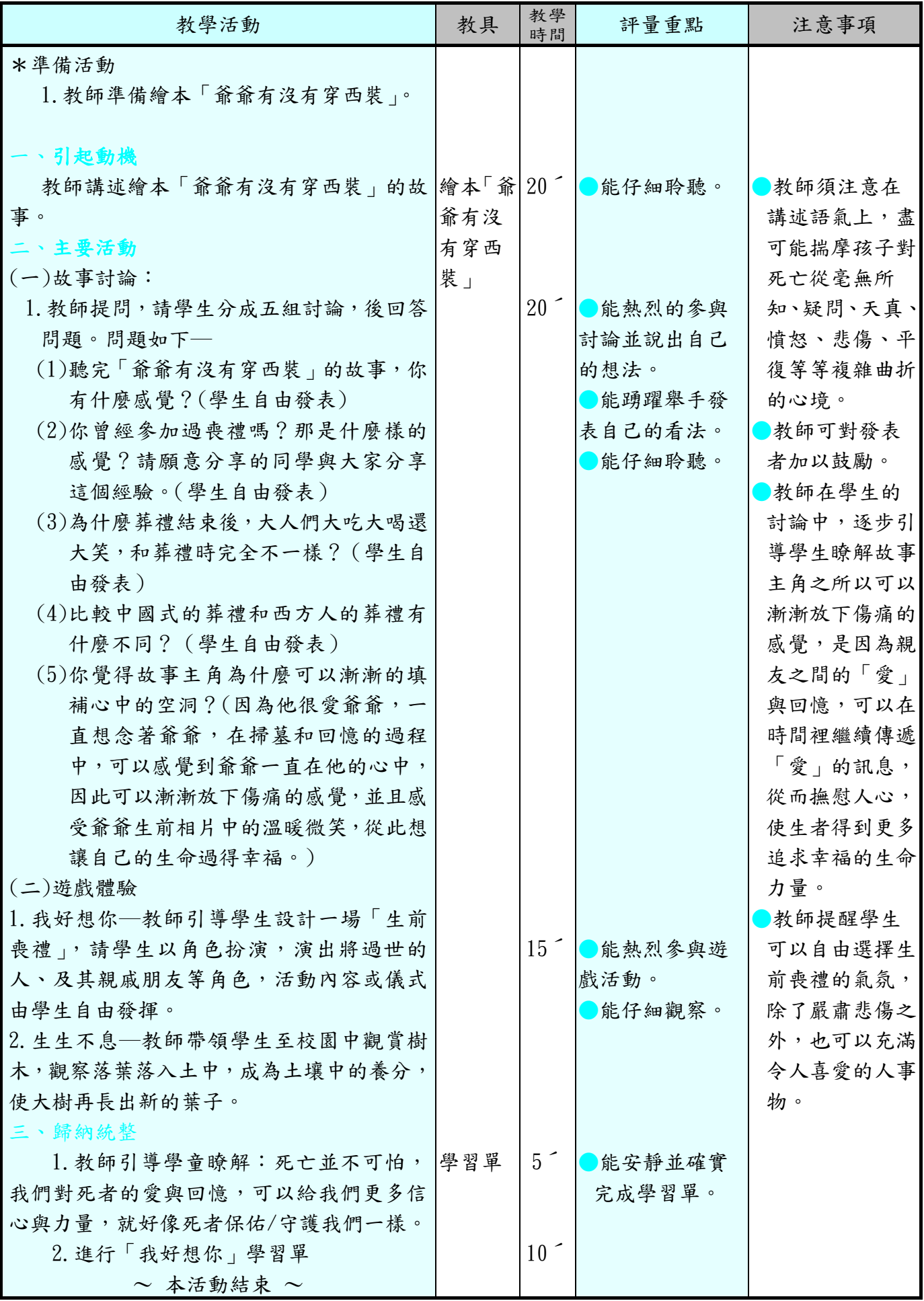

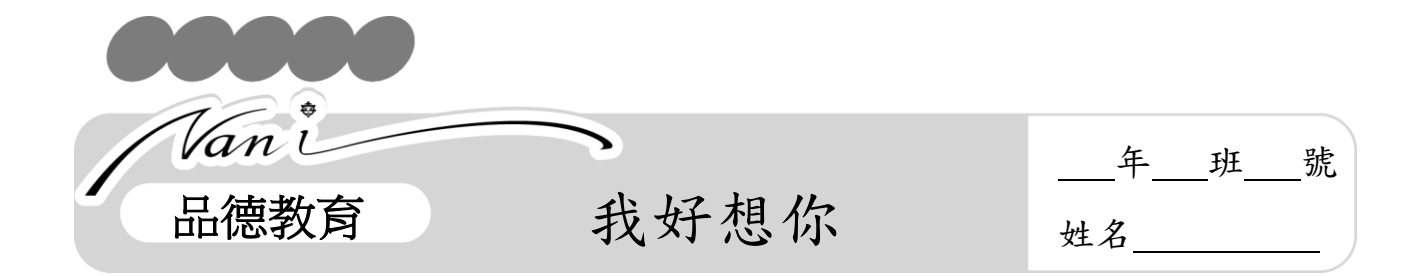

想一想,對於過世的親友,或是寵物,你想對他們說什麼呢?如果你沒有這種 對象,那麼請你想一想,對於你很想念卻見不到面的人,你想對他說什麼呢?把這 些想法寫下來,或者用畫的也可以喔!請以「樹」為主題,畫出你心目中的對方的 樣子:

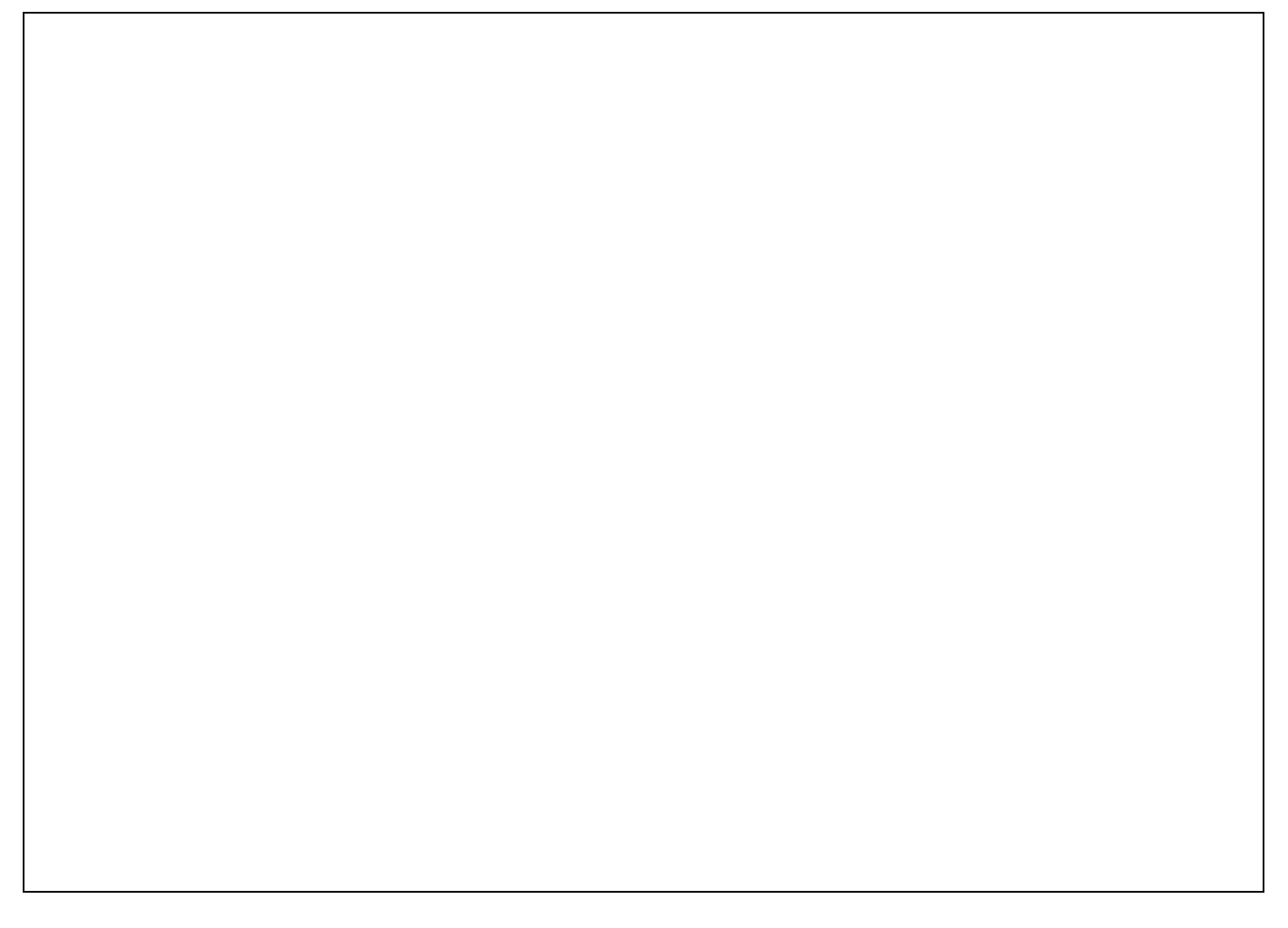

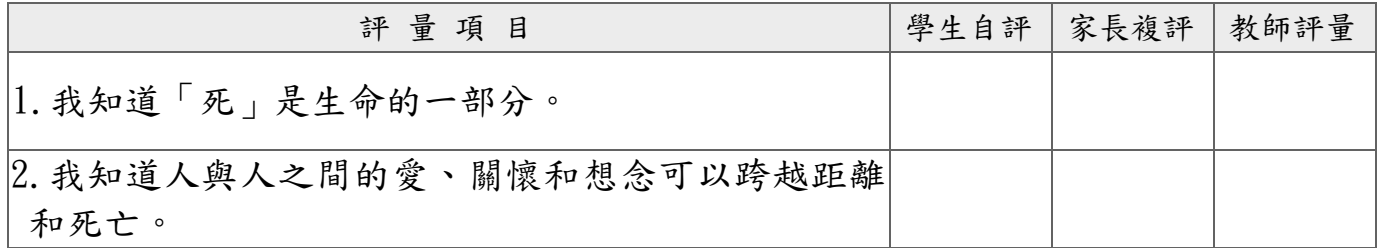

### 活動名稱 2)有決心,就能成功(品德教育)

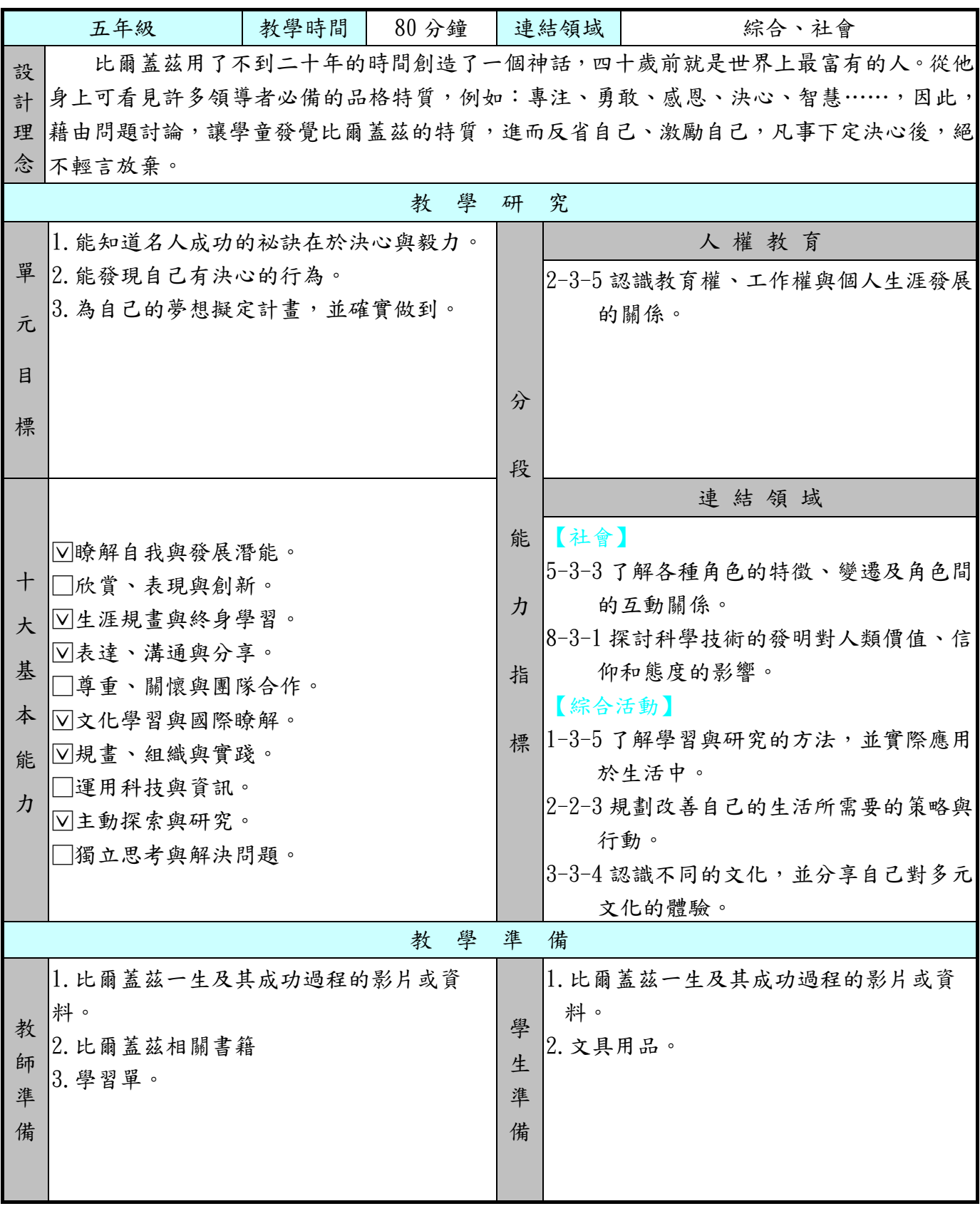

 $\bullet$ 

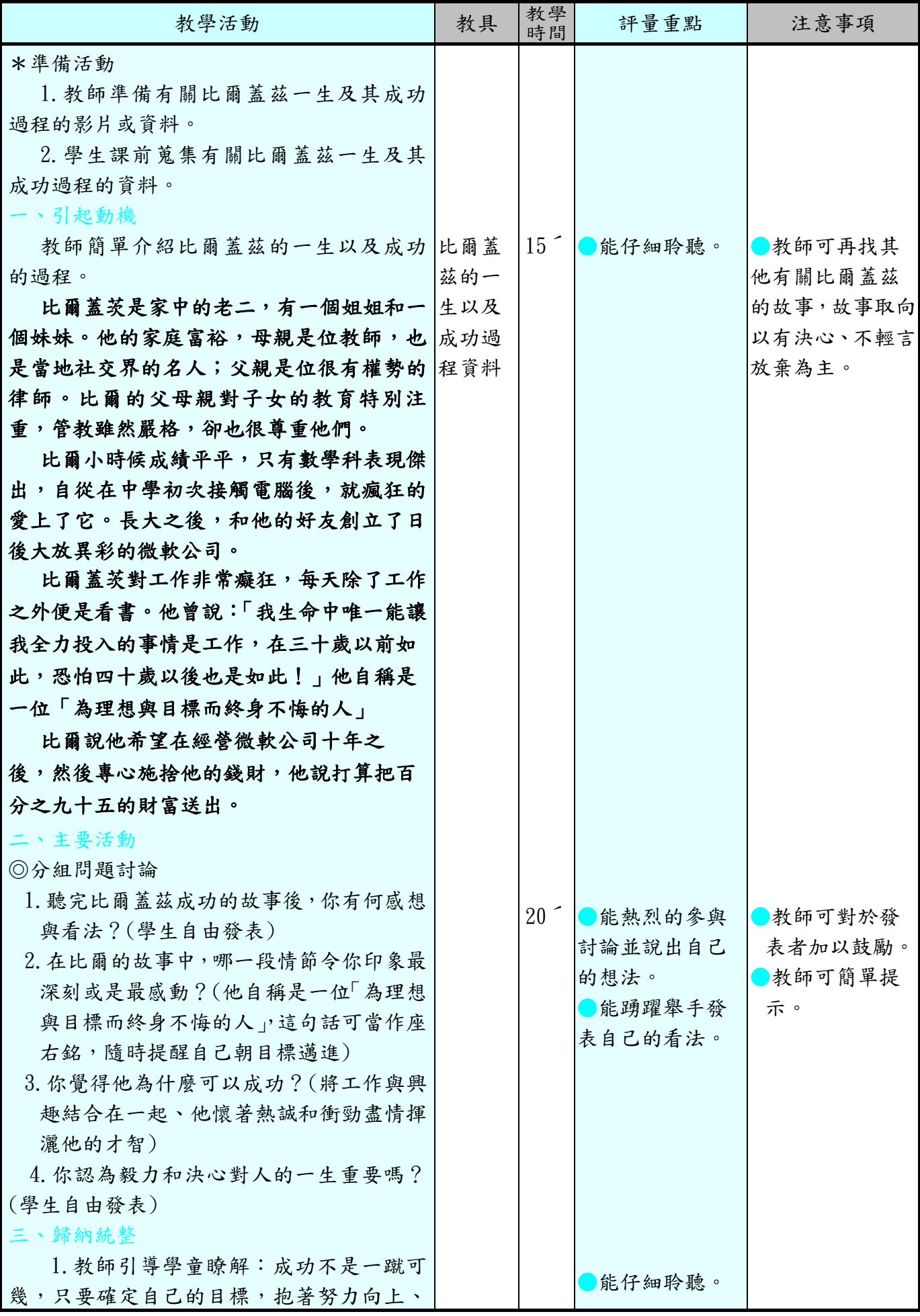

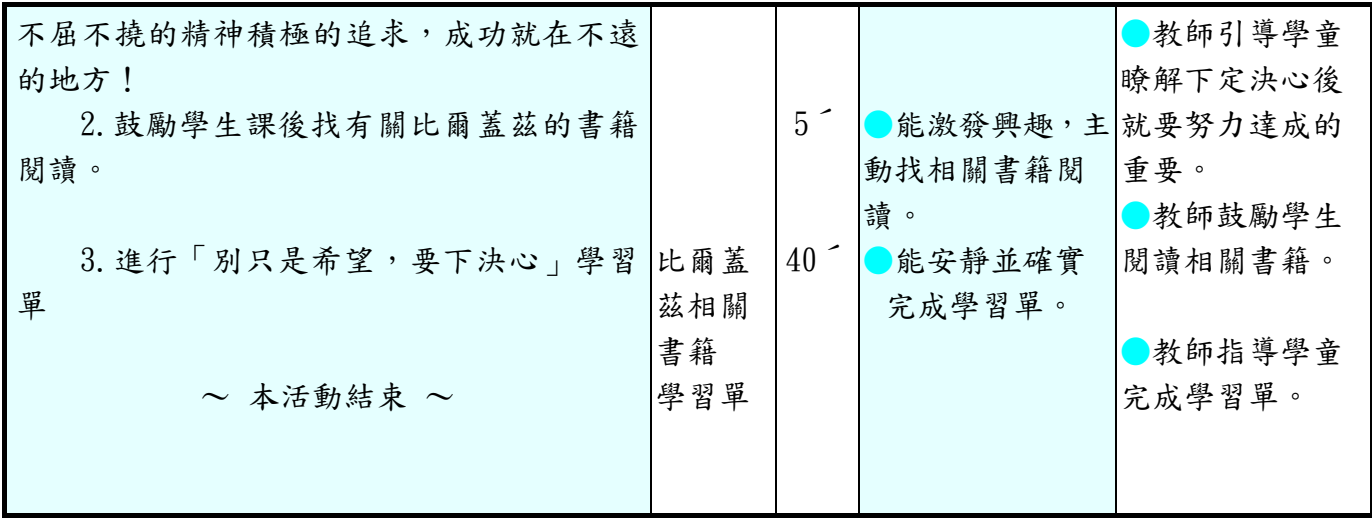

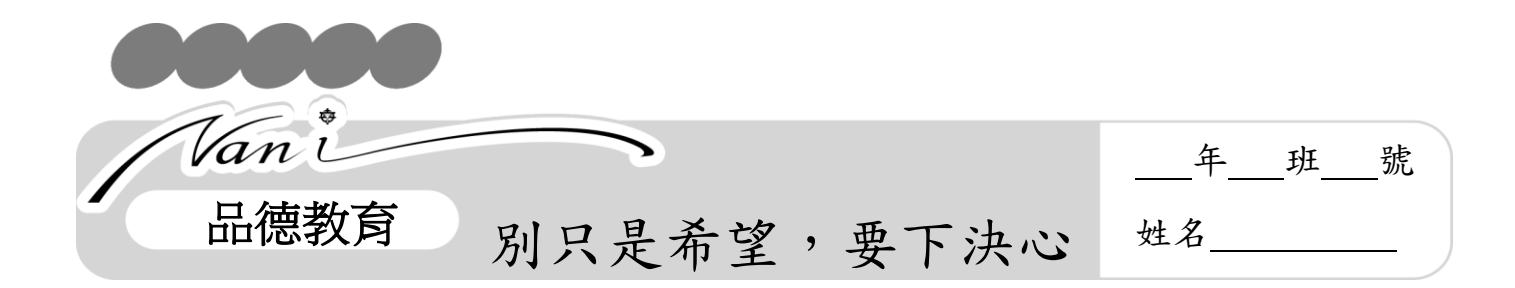

 看完比爾蓋茲成功的故事後,想想自己是不是也曾經有過夢想,或者是「下定決 心完成某件事」的念頭,你實現了嗎?如果還沒,請把你的夢想與下定決心要做的 事寫下來,並為它擬定實現的計畫!

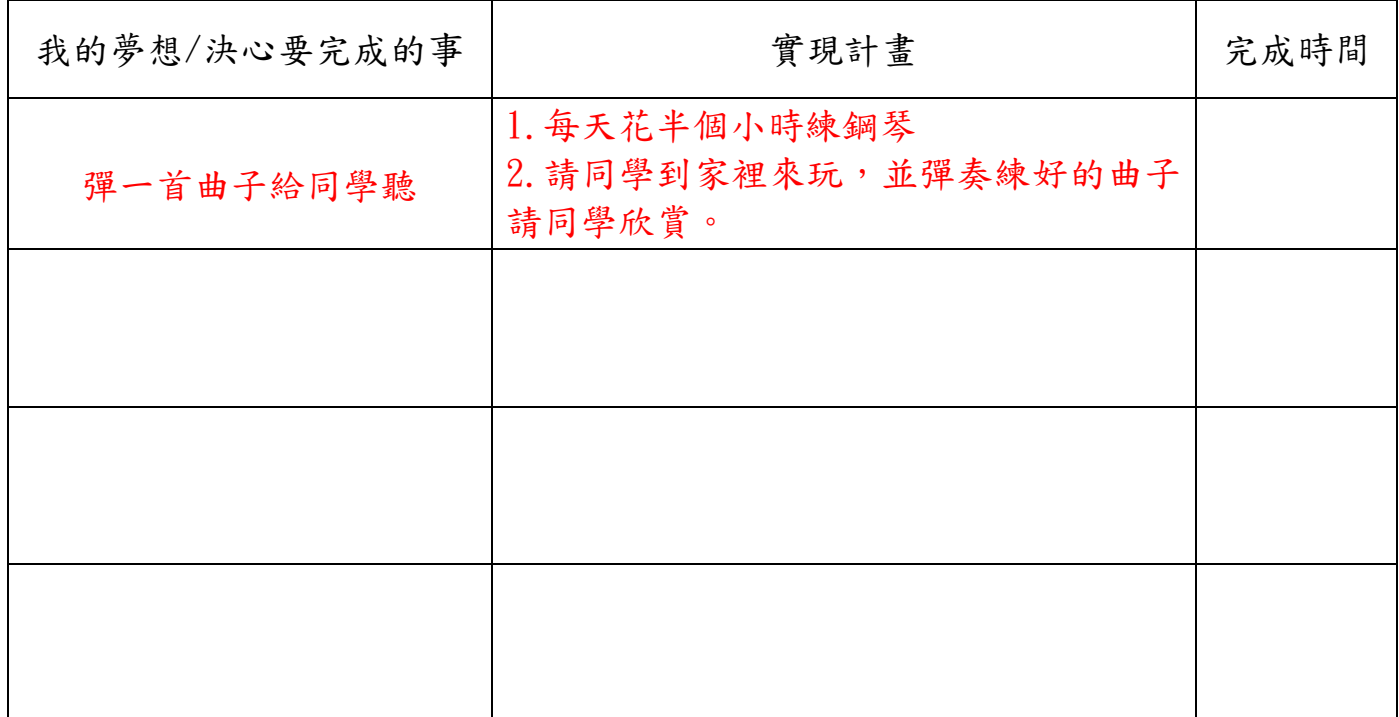

 座右銘是一句可以時時警惕自己的格言,你人生的座右銘是什麼呢?訂下一個 屬於自己的座右銘,寫在下面的方框中。

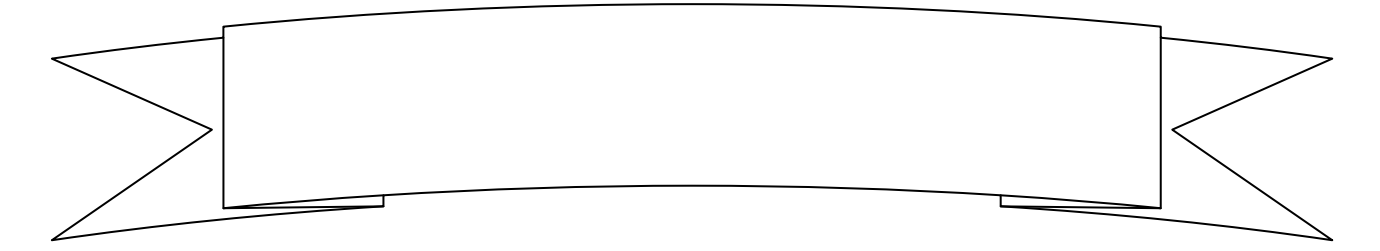

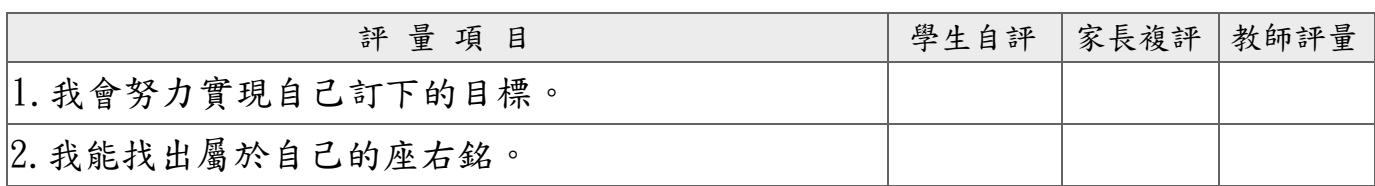

### 南州國民小學 110 年度第 1 學期 五年級 書法教學設計

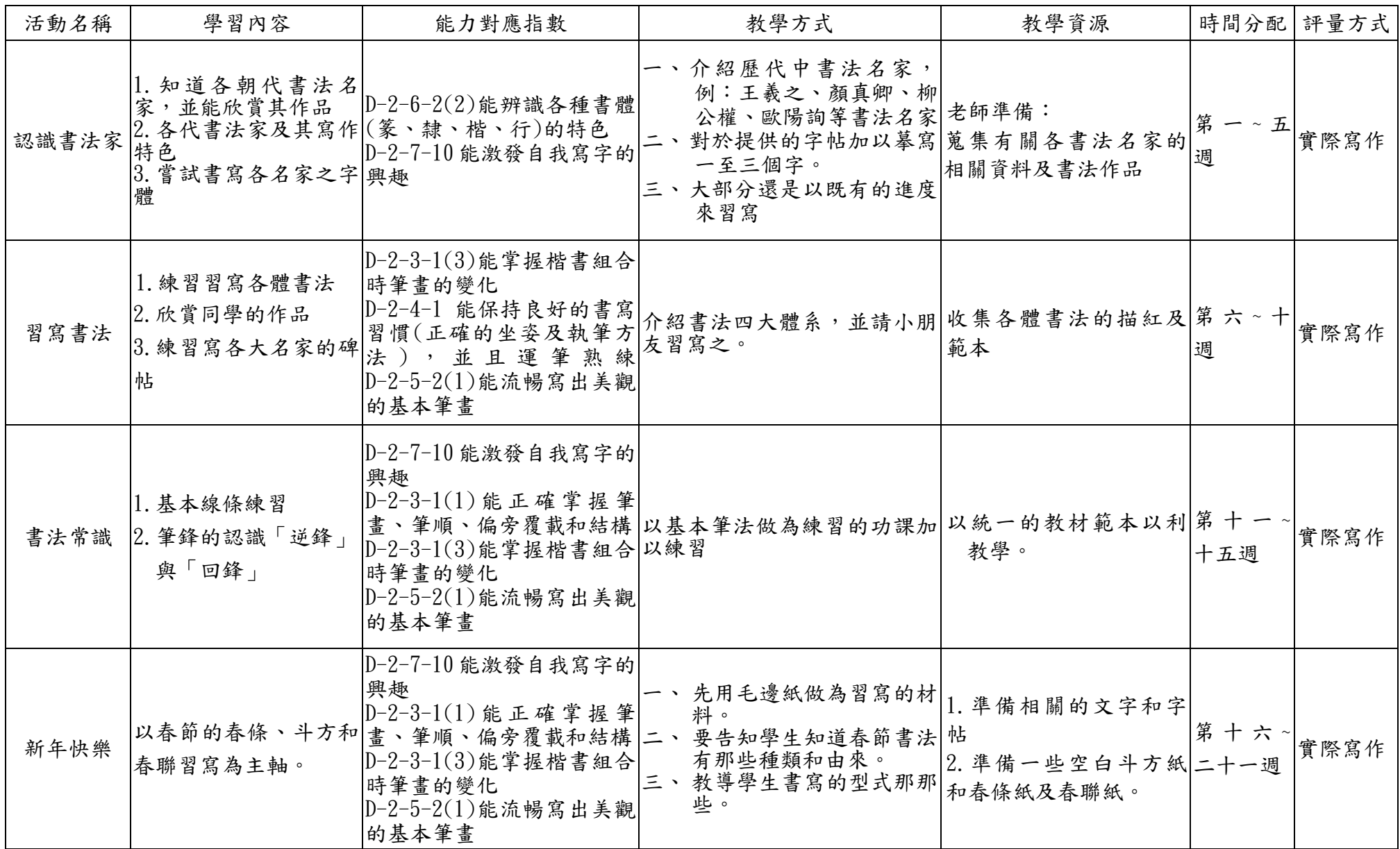

## 南州國民小學 110 年度第 2 期 五年級 書法教學設計

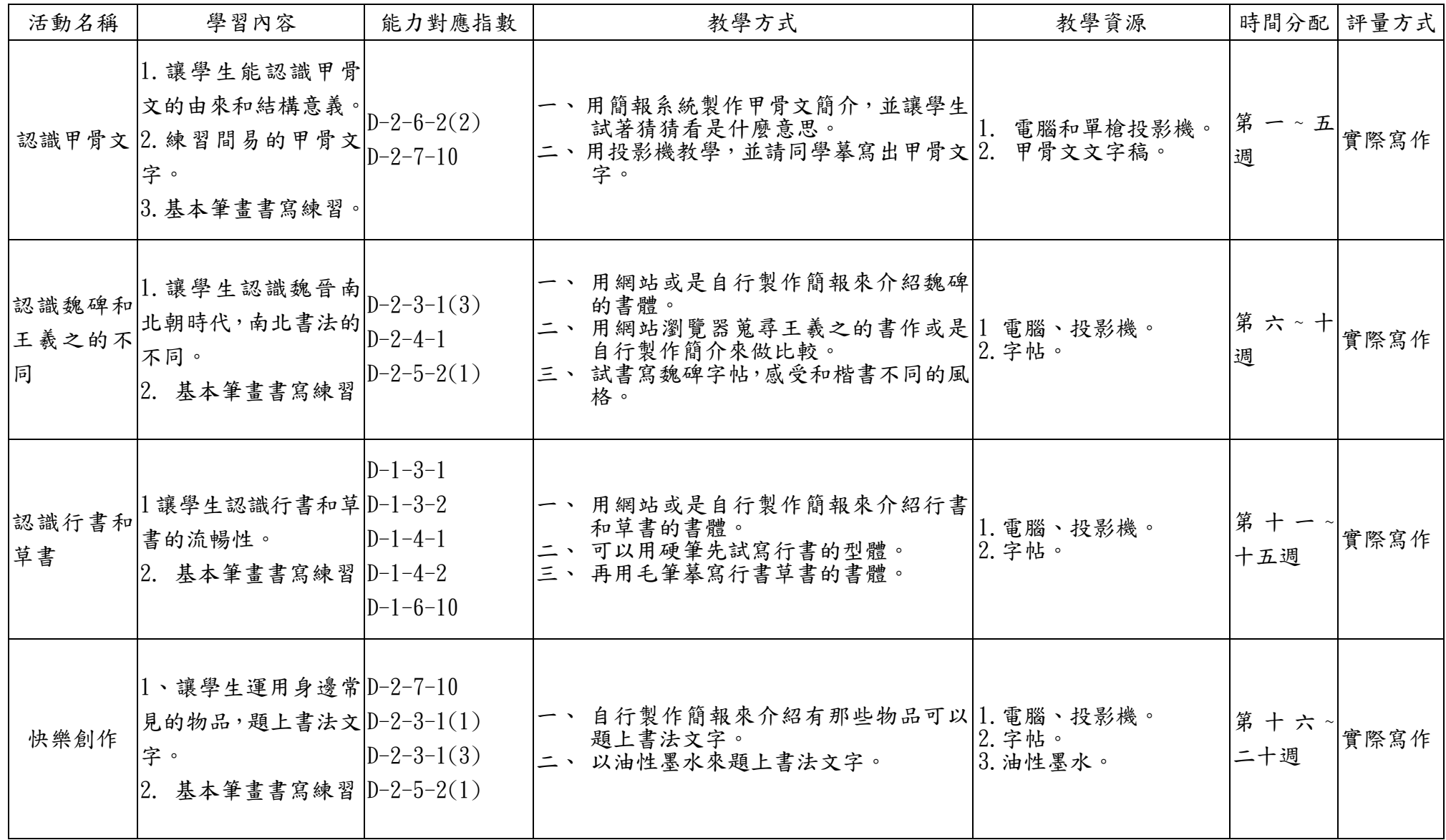

## 彰化縣 南州 國民小學 110 學年度第 一 學期 五 年級

#### 彈性學習節數〔電腦〕課程計畫

## 【課程內涵】:

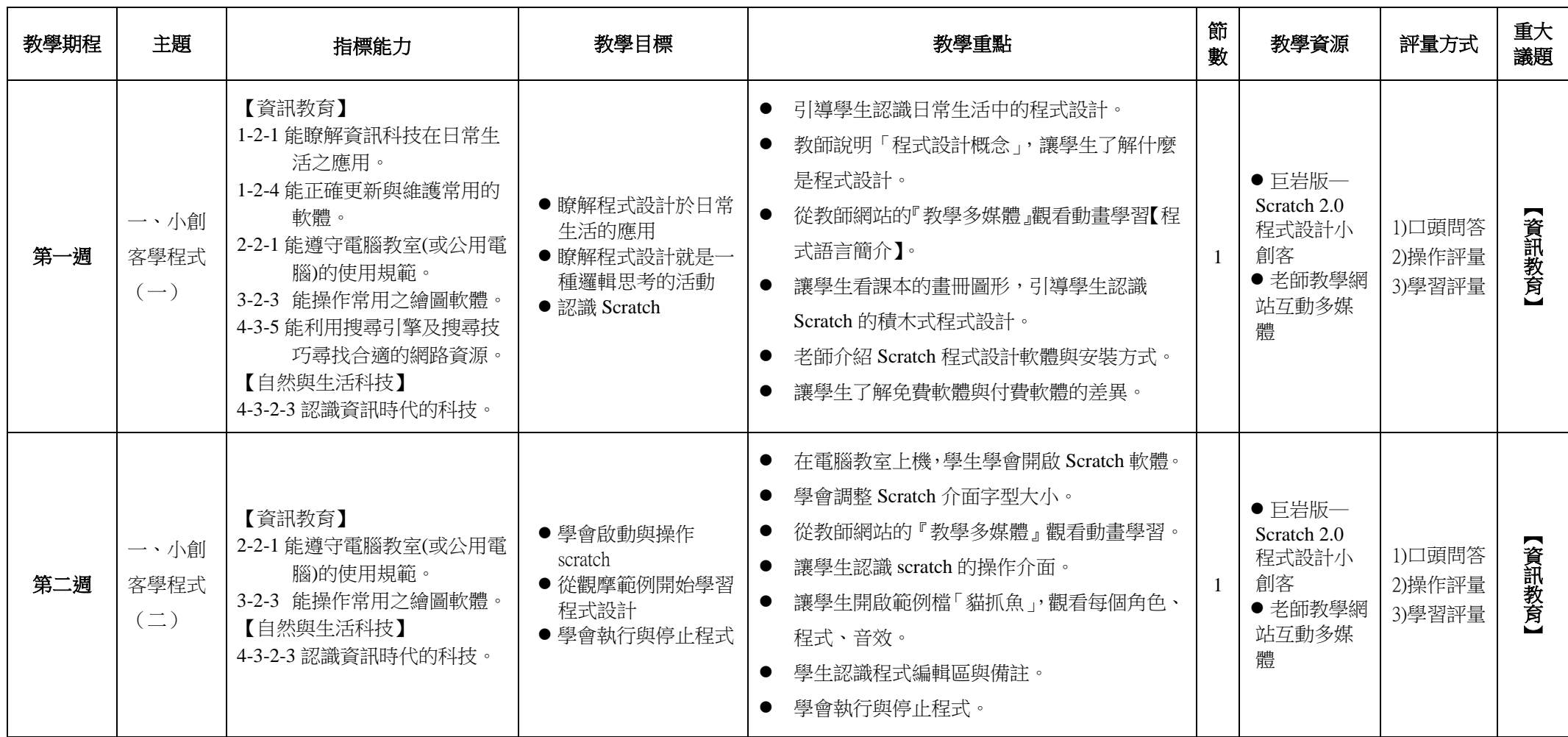

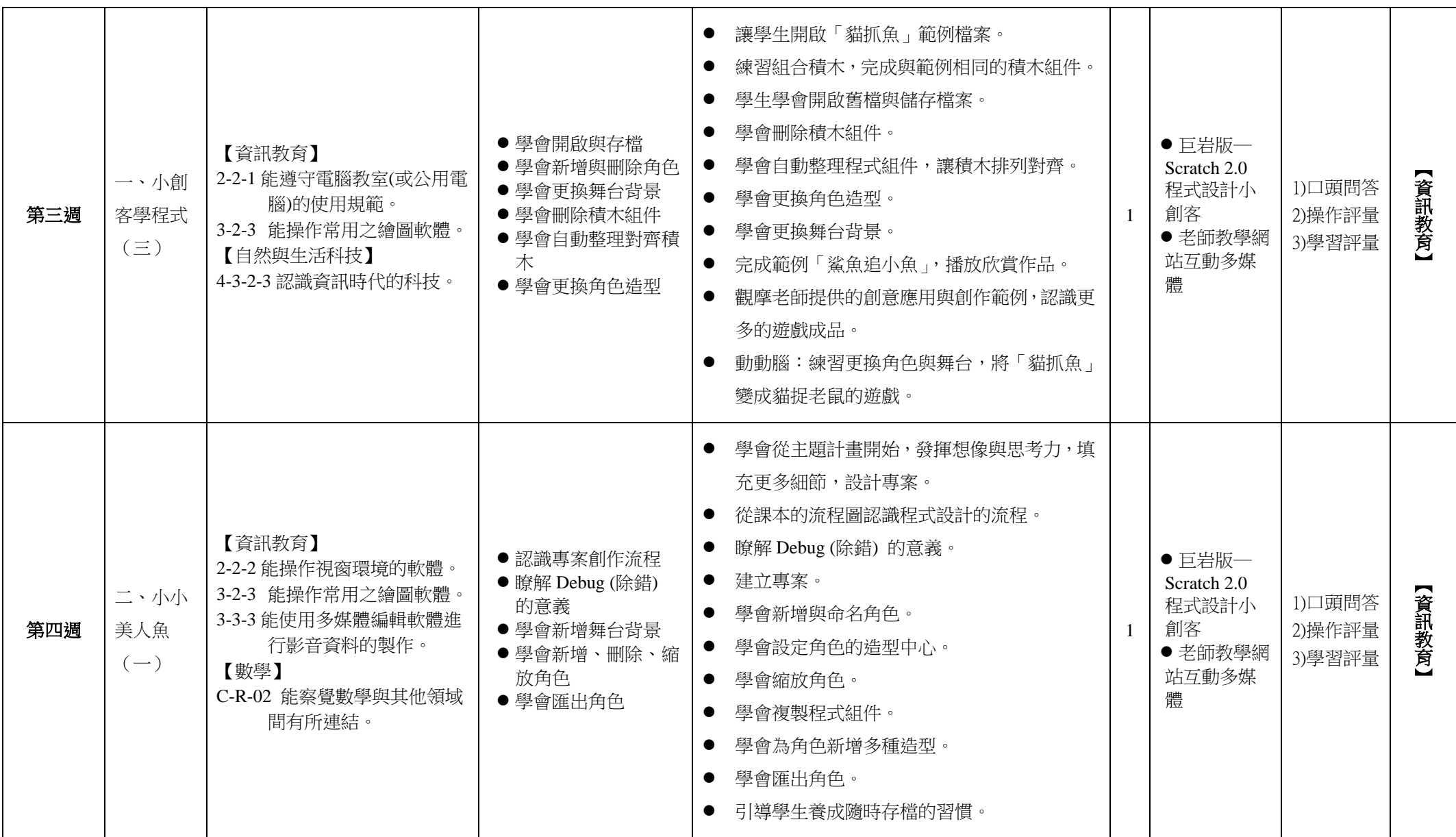

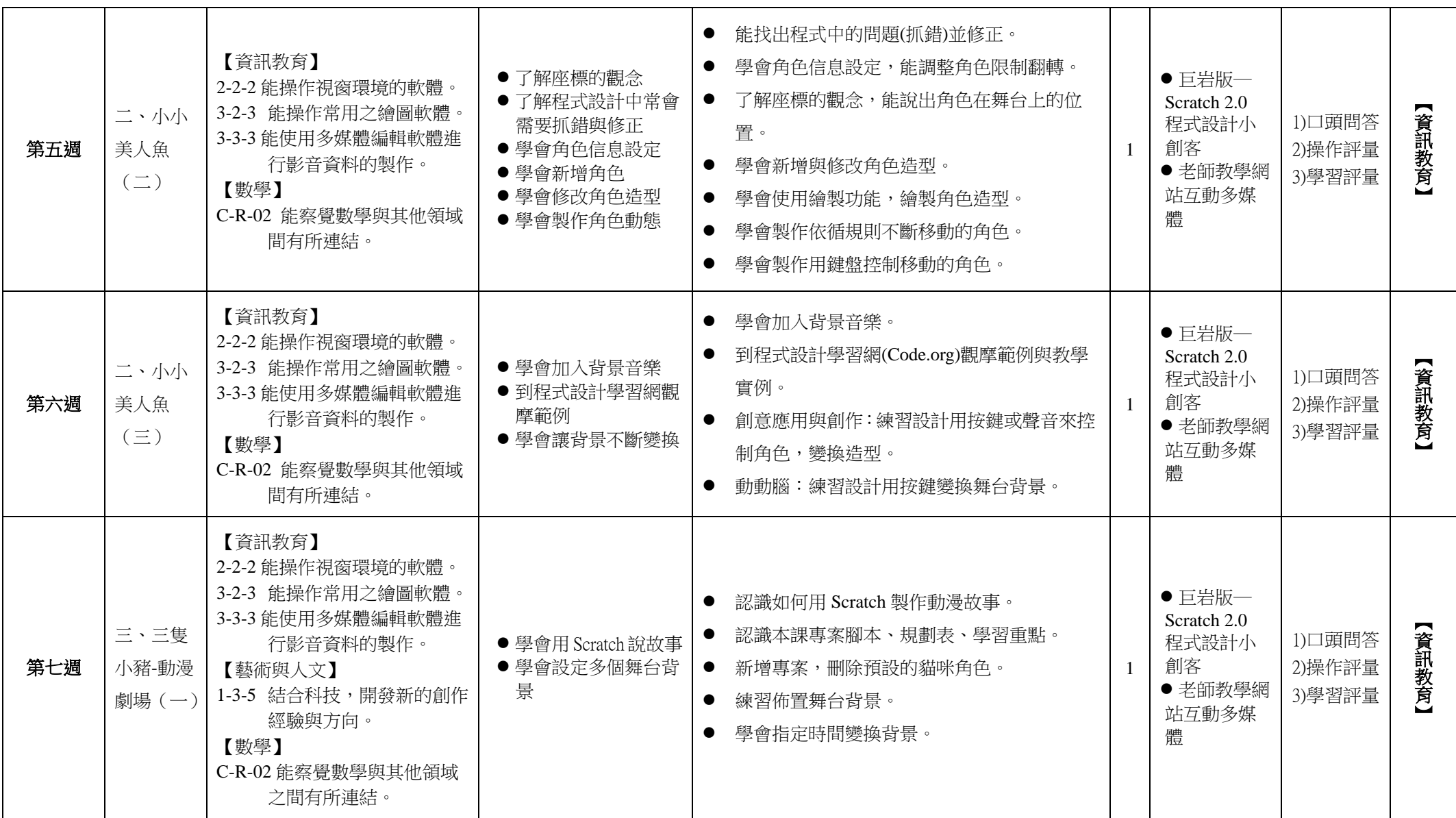

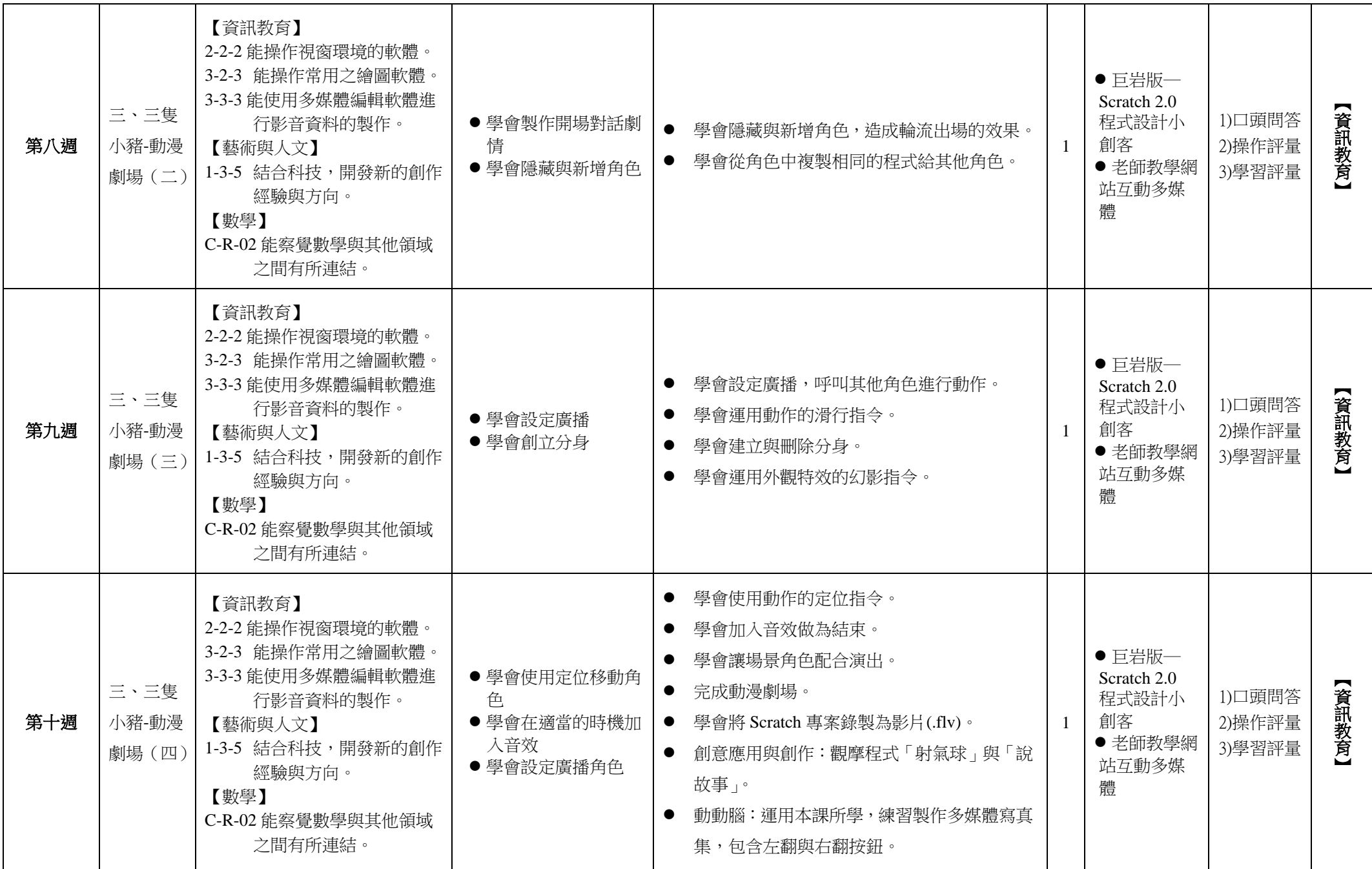

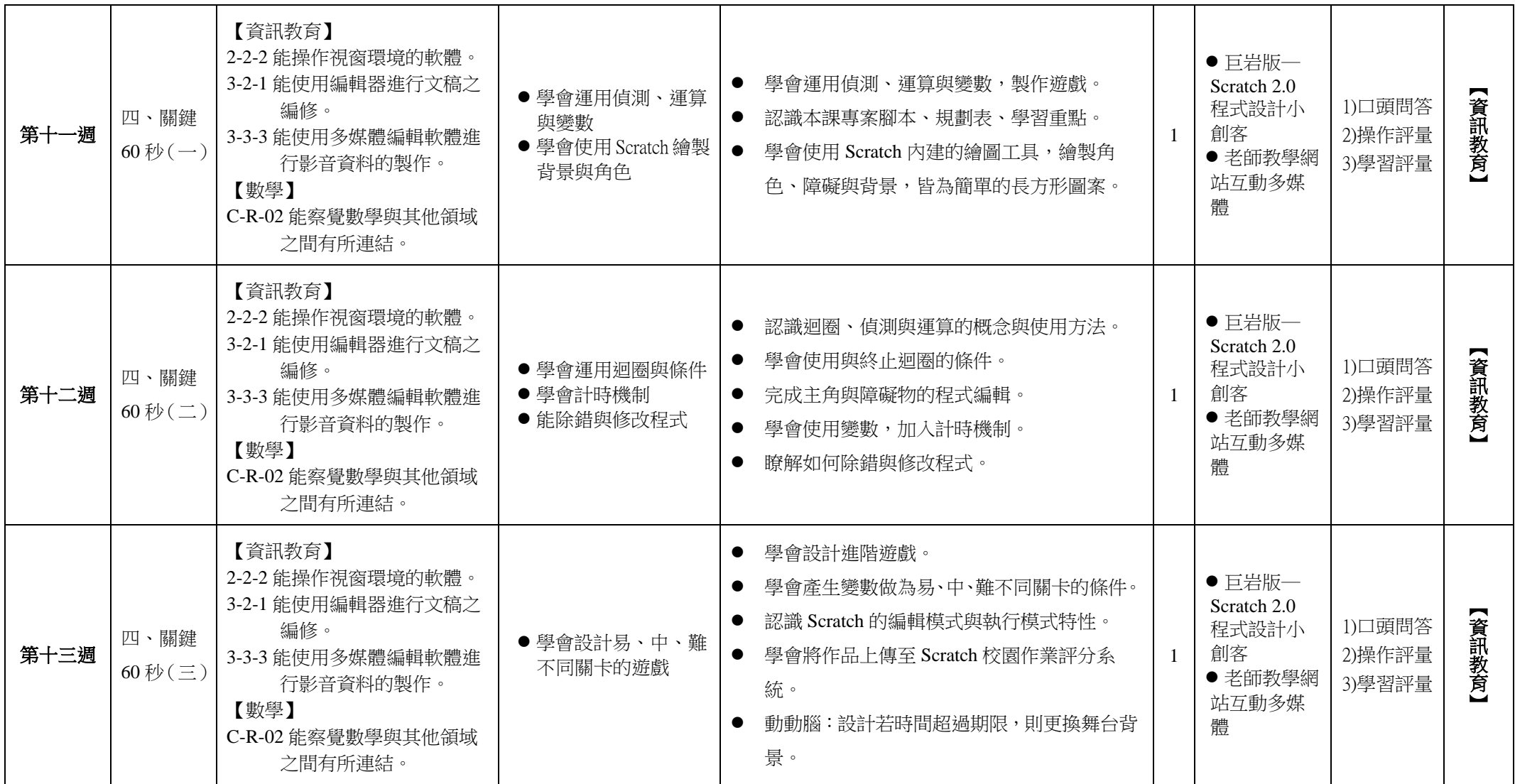

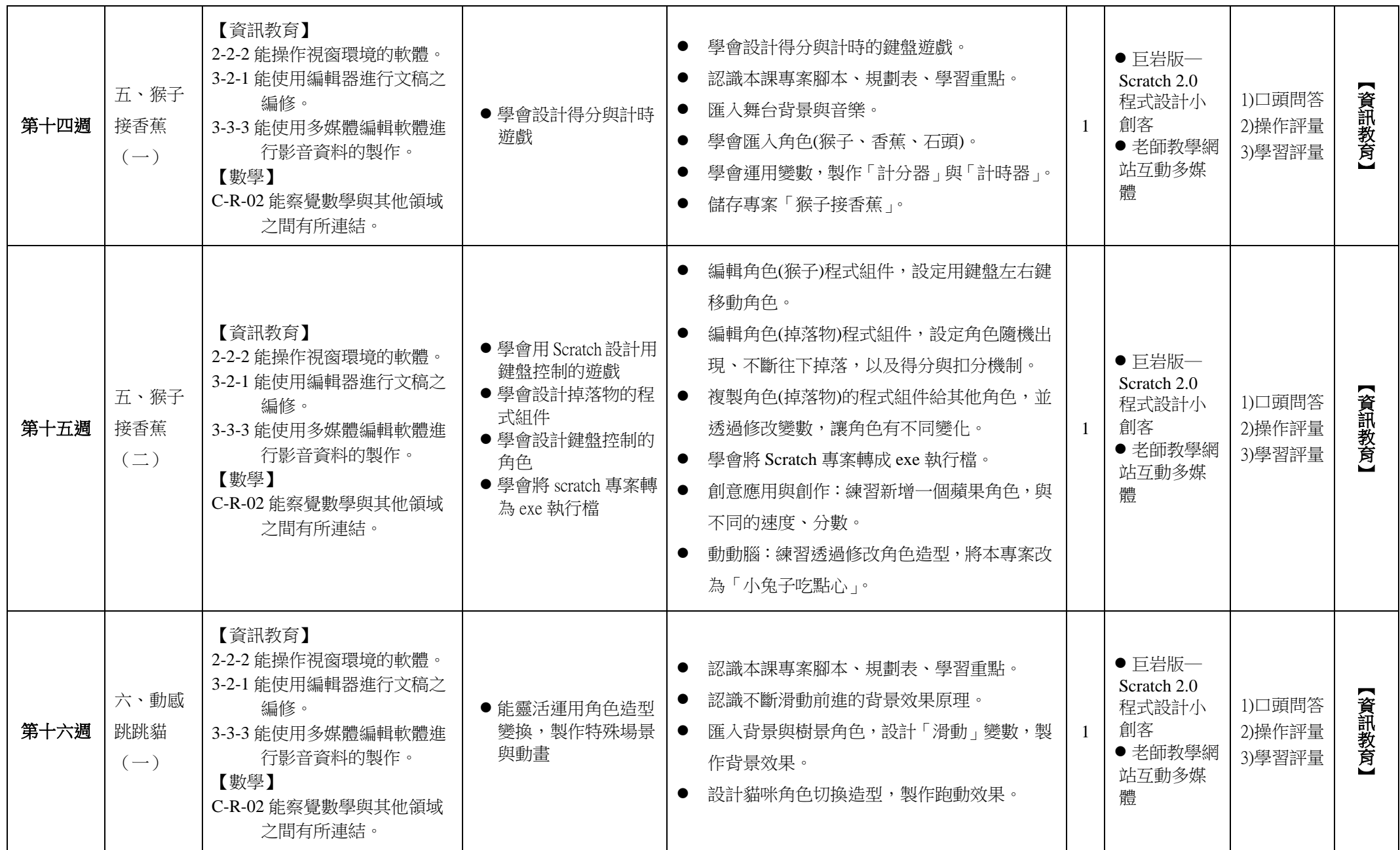

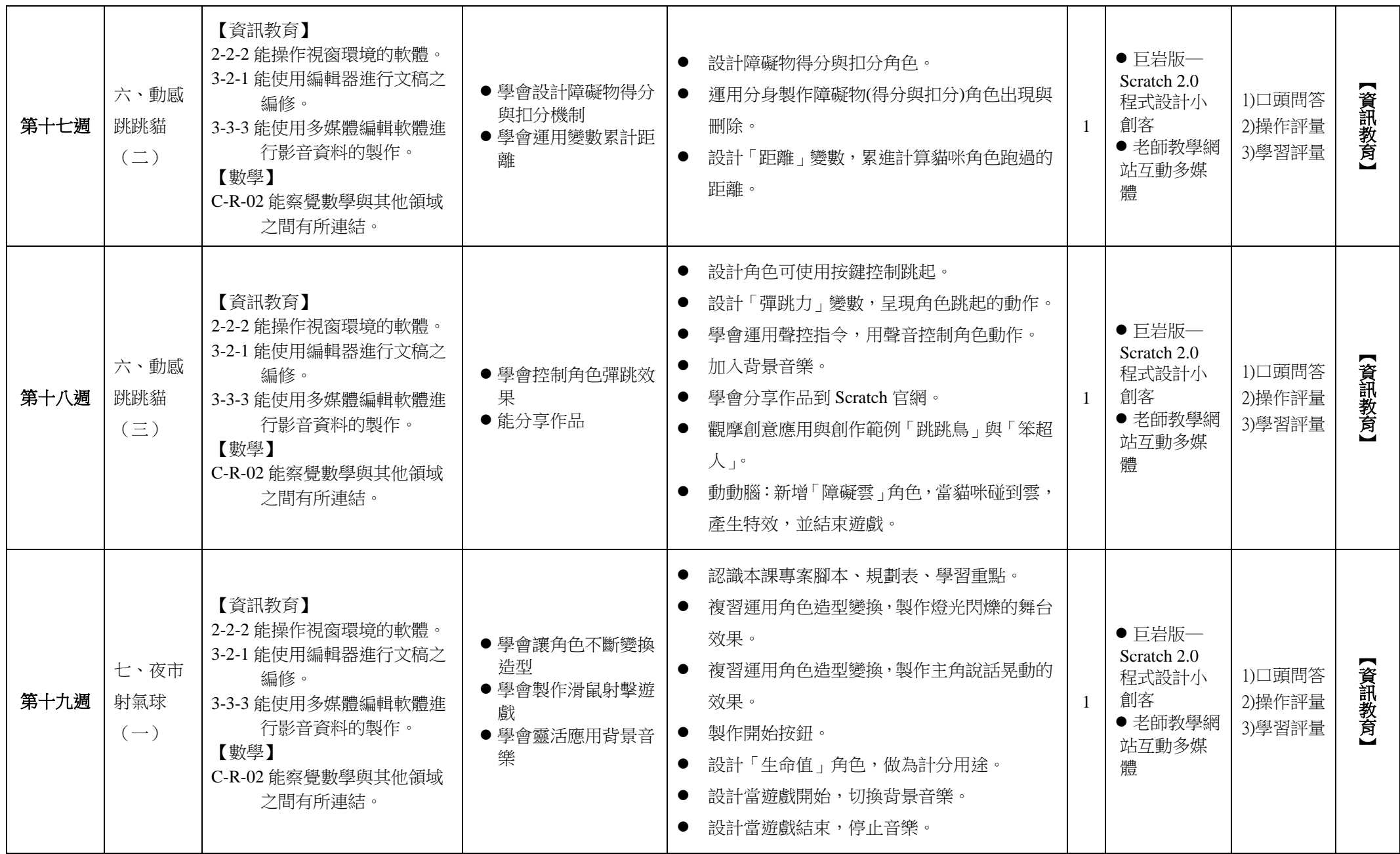

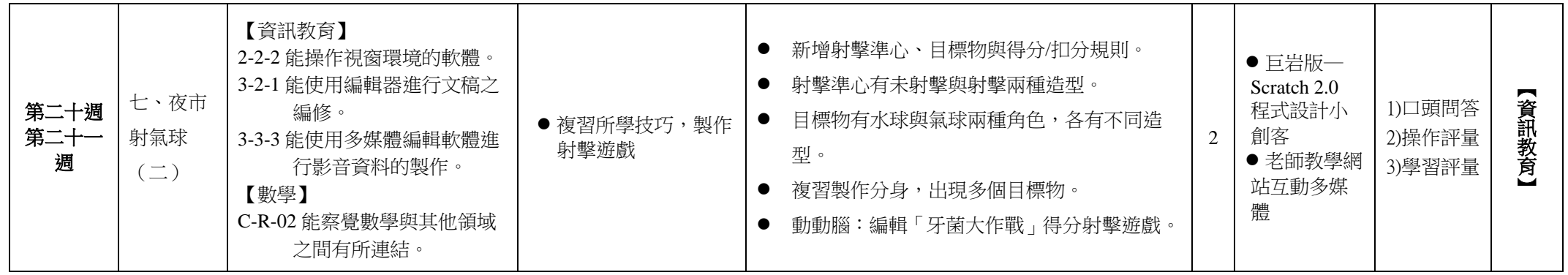

# 彰化縣 南州 國民小學 110 學年度第 二 學期 五 年級

#### 彈性學習節數〔電腦〕課程計畫

### 【課程內涵】:

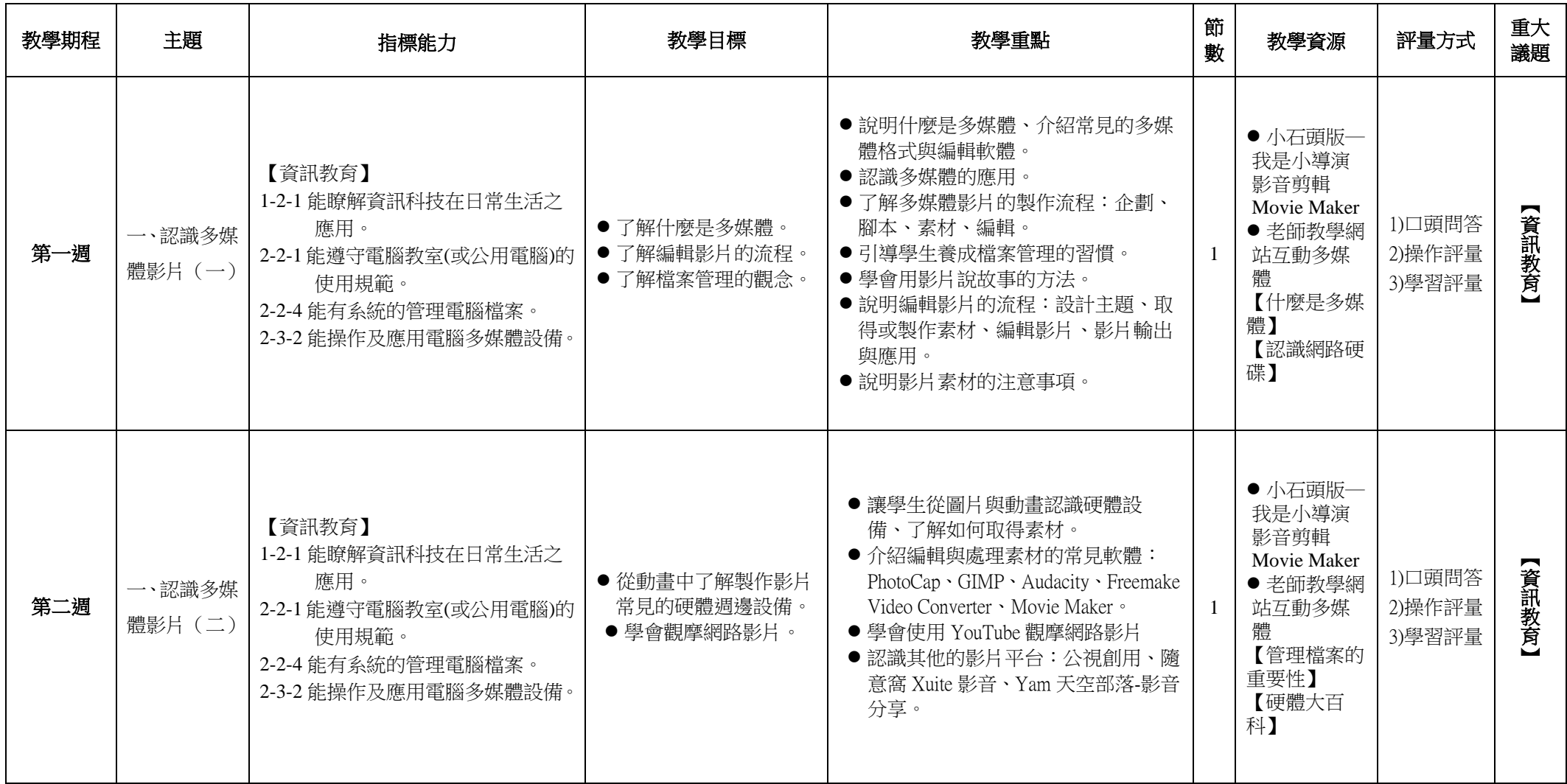

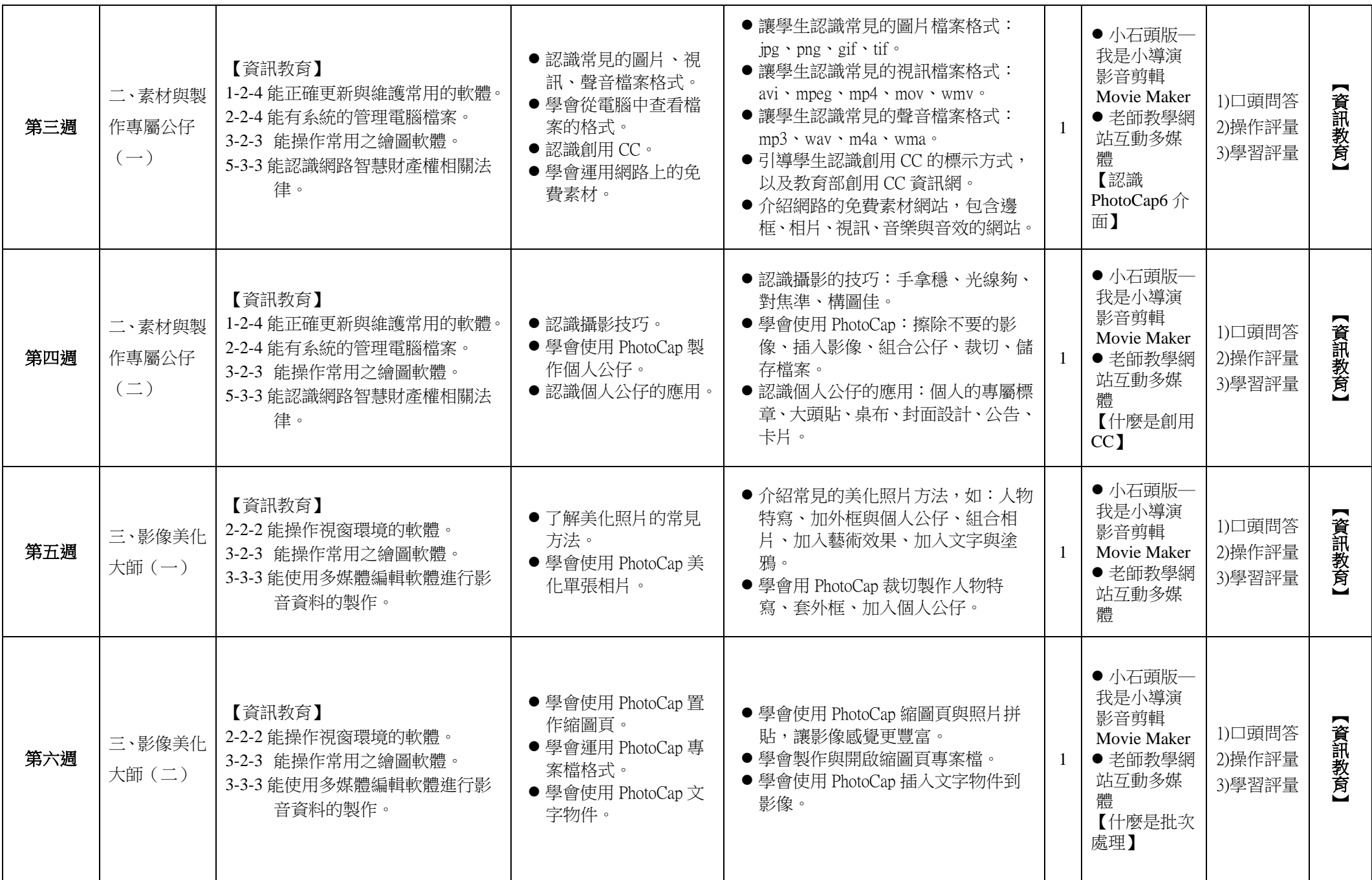

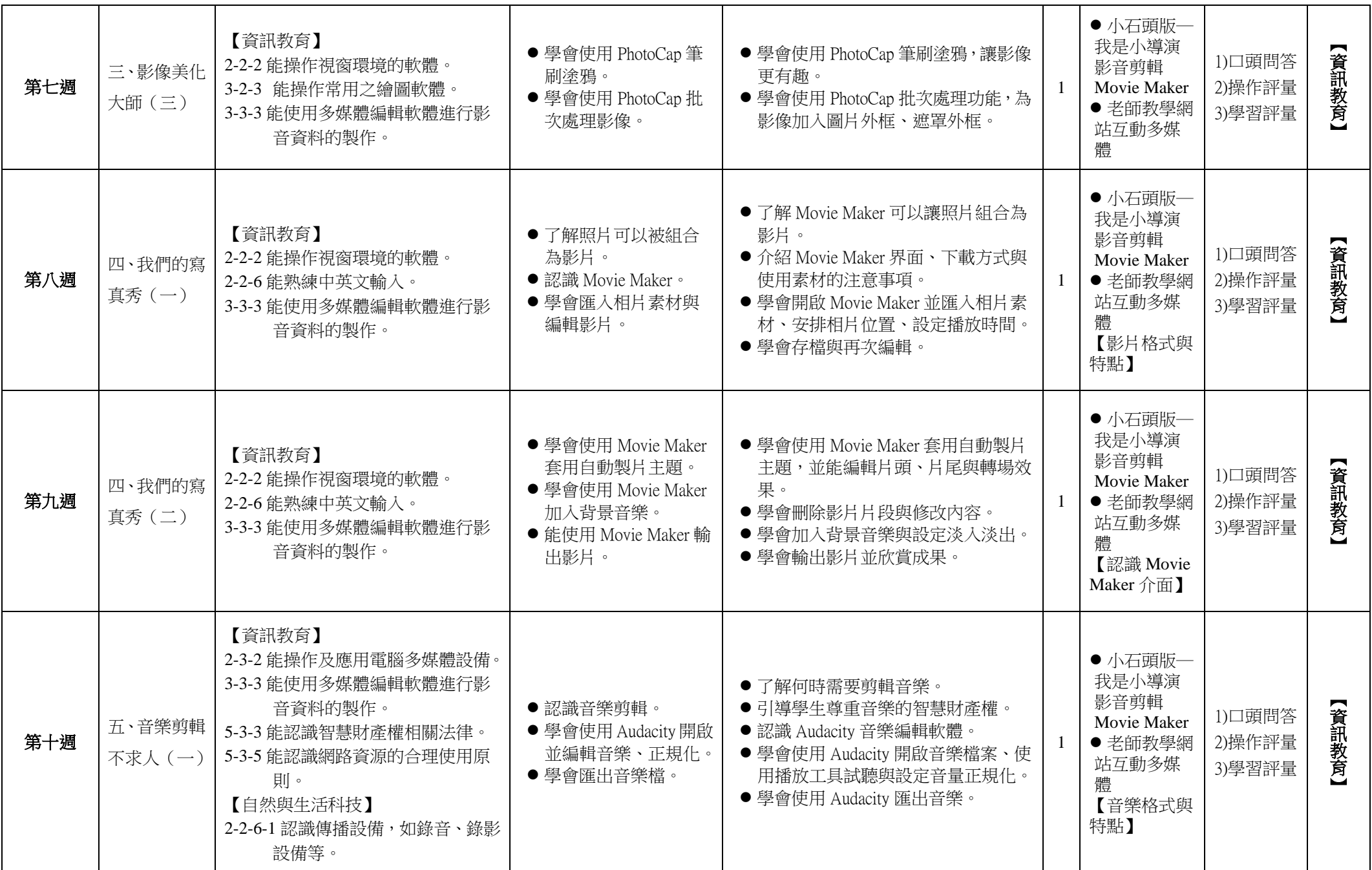

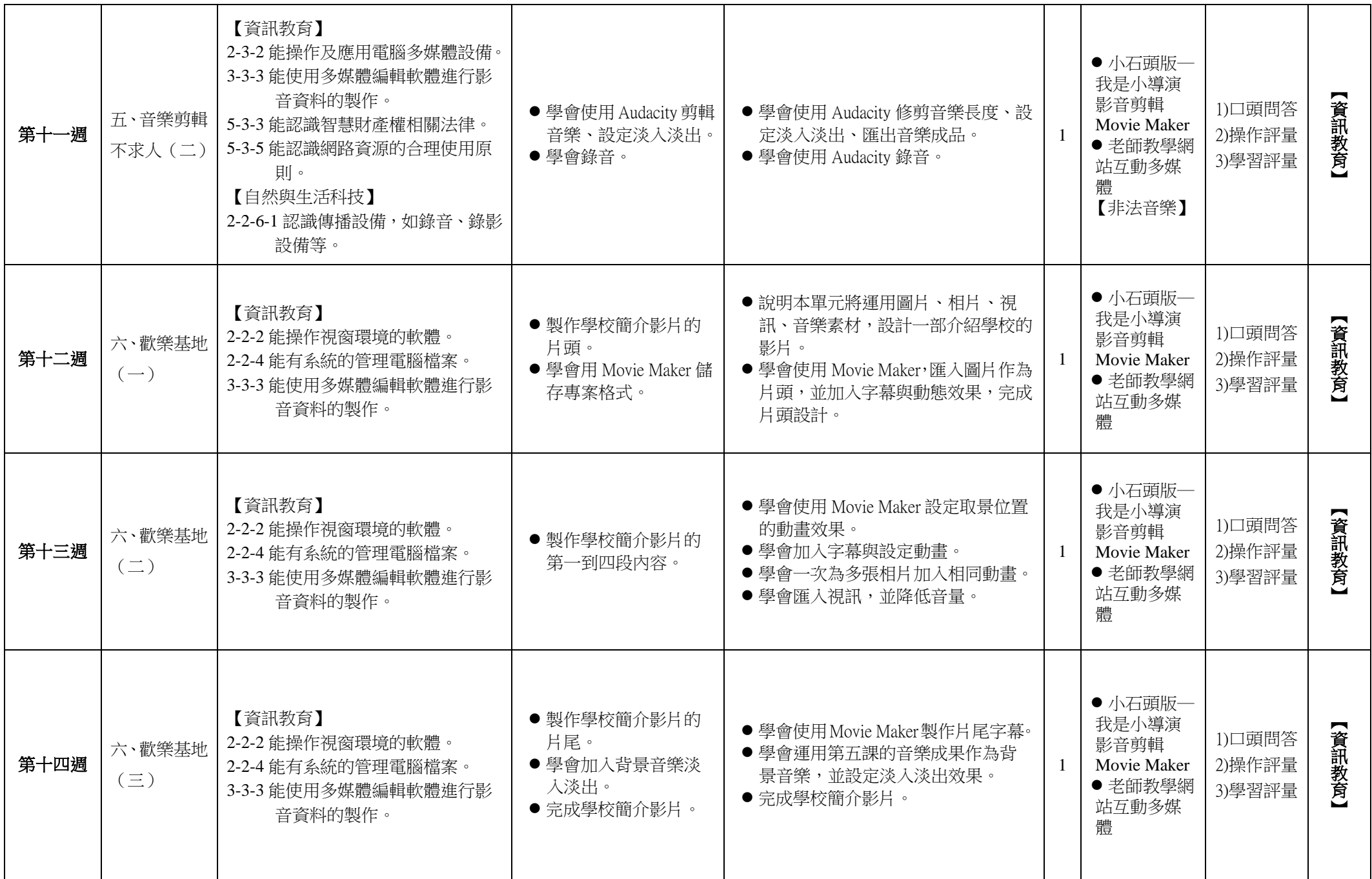

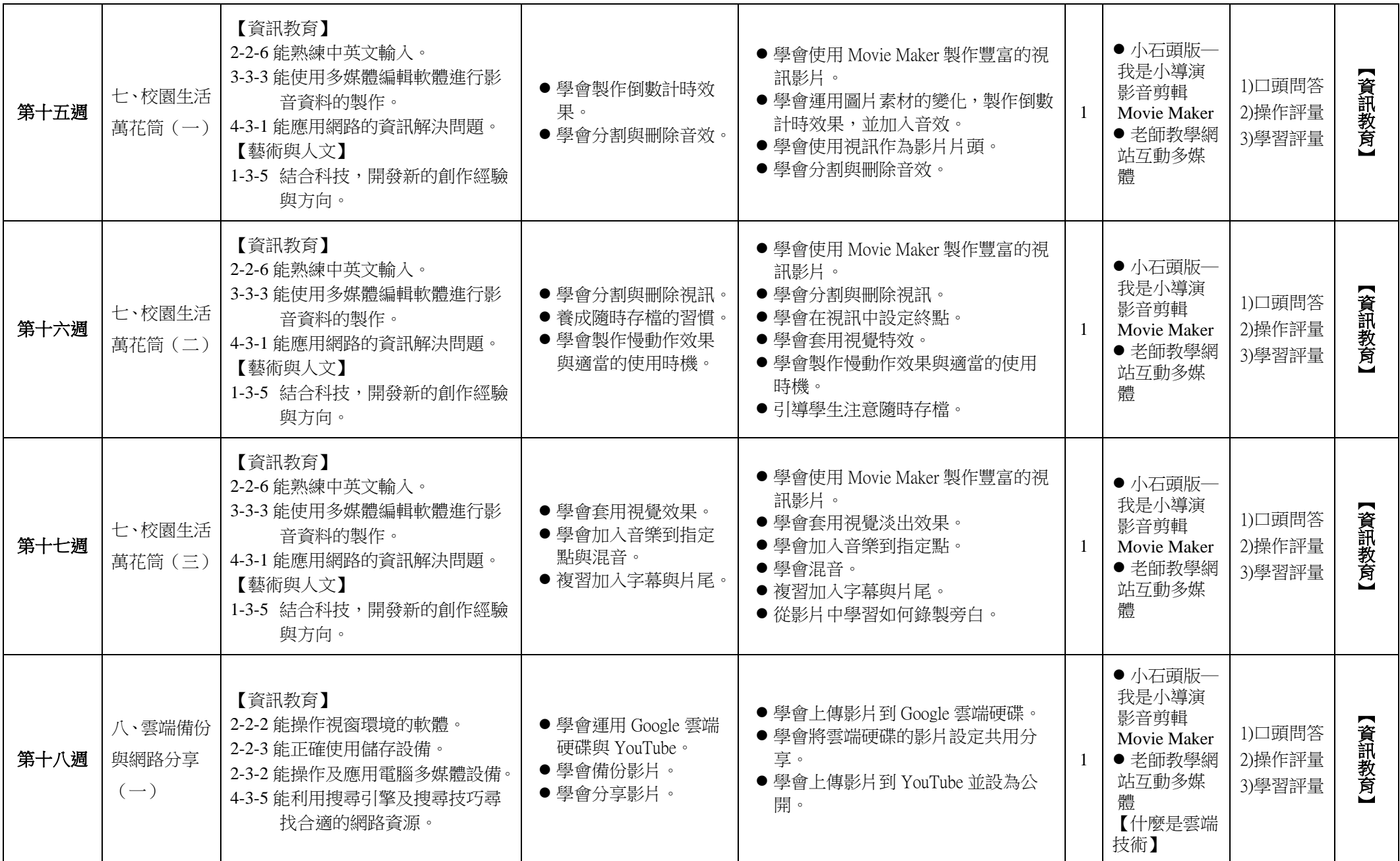

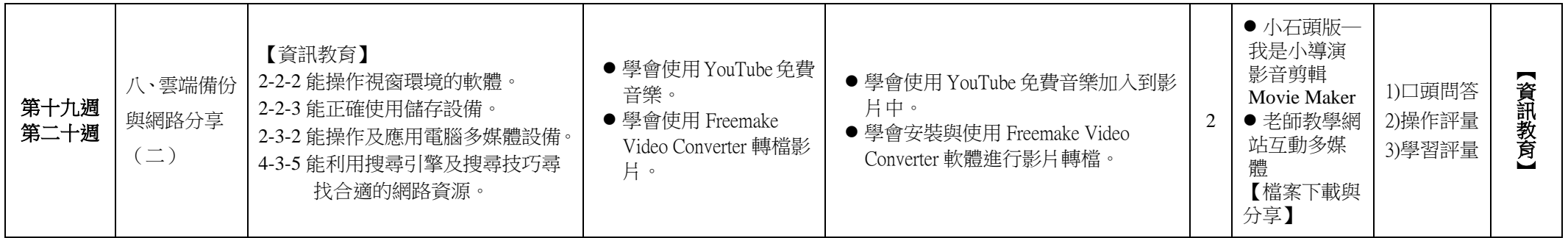

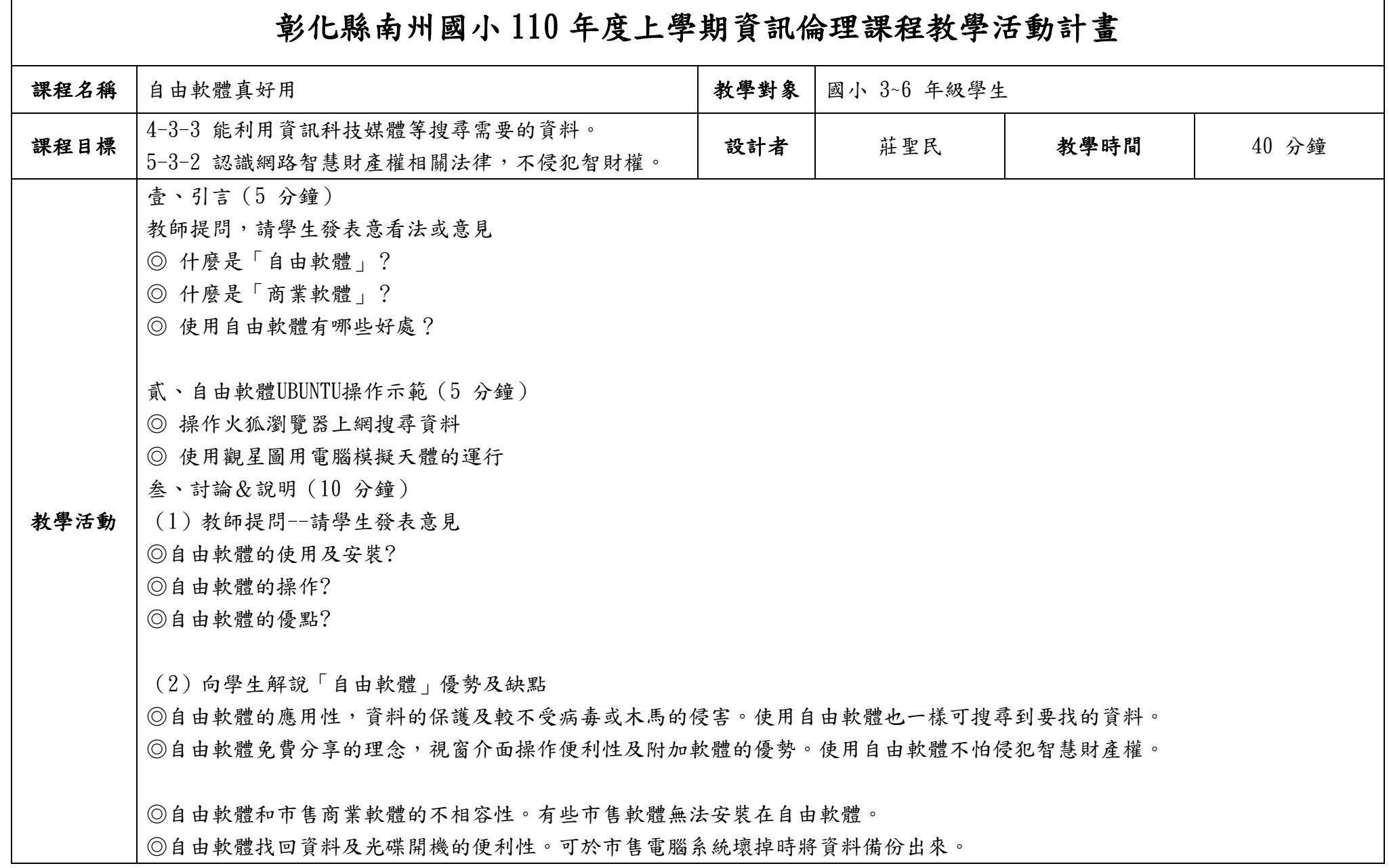

┑

 $\Gamma$ 

◎自由軟體可以網路下載使用,非常方便! 肆、學生進行線上操作(10 分鐘) ◎請學生進行自由軟體線上操作火狐瀏覽器上網,並使用自由軟體的觀星圖,教師巡堂從旁協助。 伍、討論(5 分鐘) ◎了解學生使用自由軟體的情形,針對較多問題示範給學生學習。 陸、總結歸納(5 分鐘) ◎鼓勵學生自由軟體的使用。 ◎鼓勵學生利用課餘時間進行自由軟體的練習或在家安裝,甚至使用光碟開機系統來取代無版權的軟體。 ◎引導學生藉由使用自由軟體,培養尊重智慧財產權的觀念。

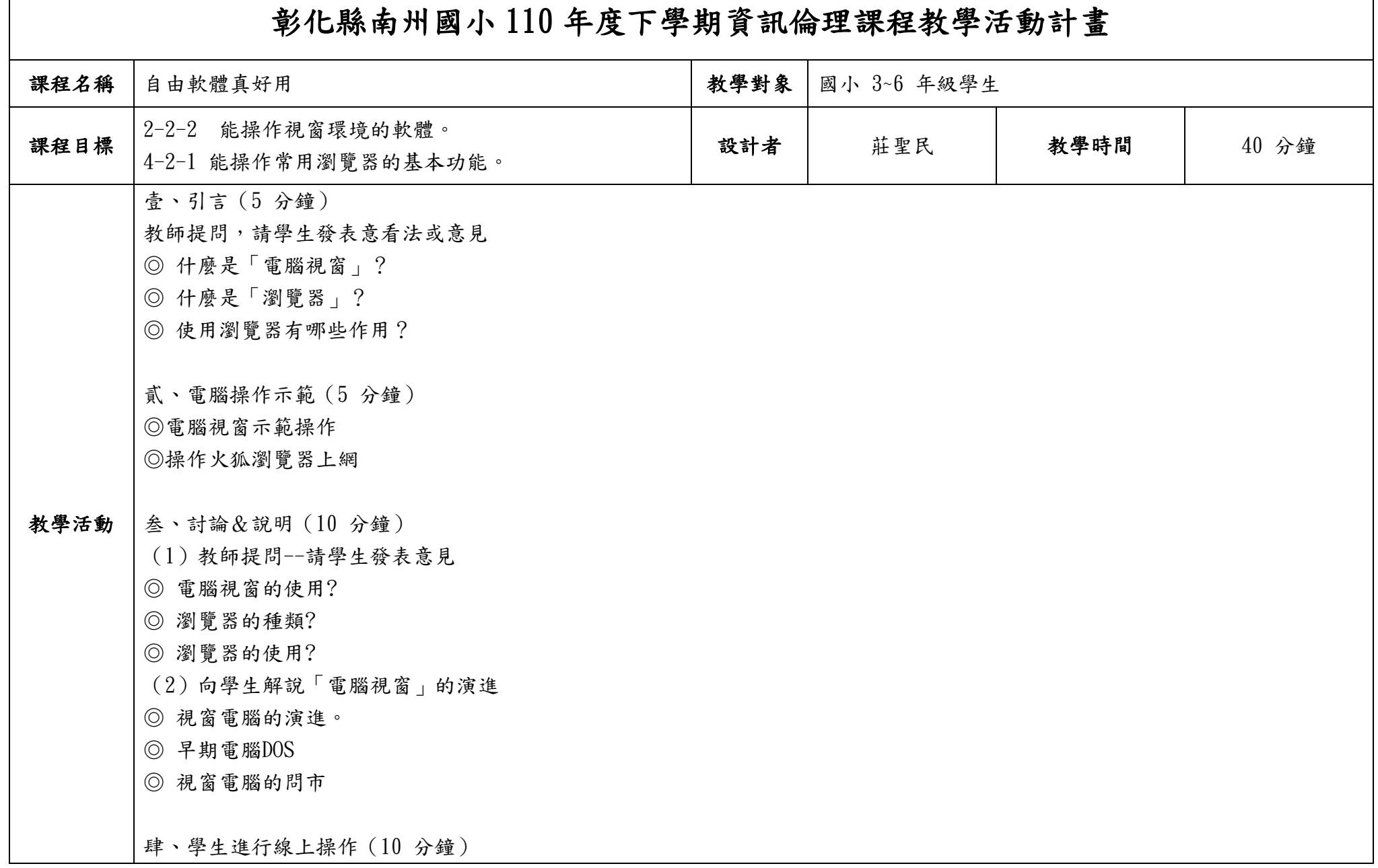

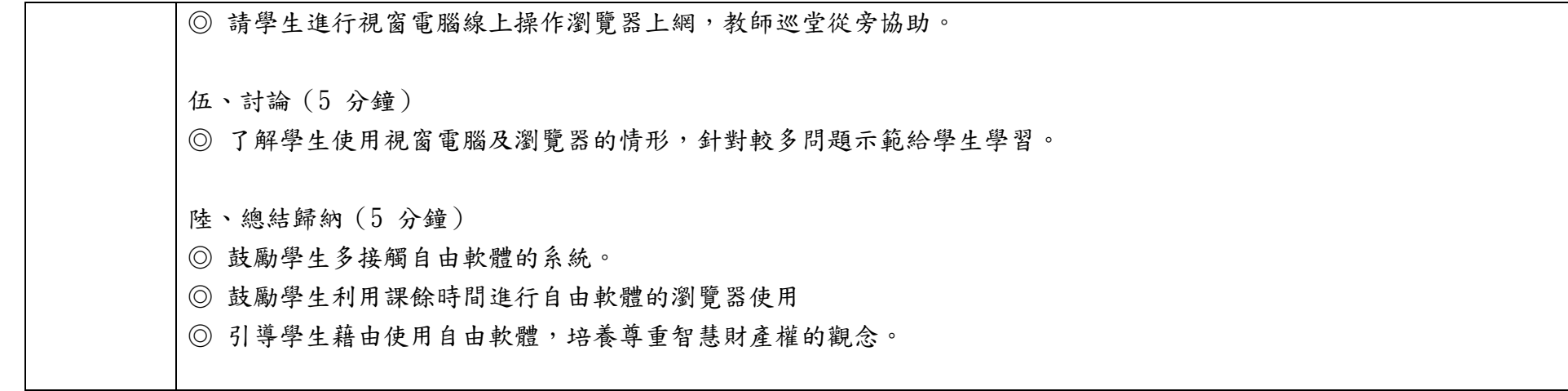